DÉMOCRATIQUE ET POPULAIRE MINISTÈRE DE L'ENSEIGNEMENT SUPÉRIEUR ET DE LA RECHERCHE SCIENTIFIQUE

# **UNIVERSITÉ 8 MAI 1945 GUELMA FACULTÉ DES SCIENCES ET DE LA TECHNOLOGIE DÉPARTEMENT DE GÉNIE MÉCANIQUE Tronc-Commun Sciences & Technologies**

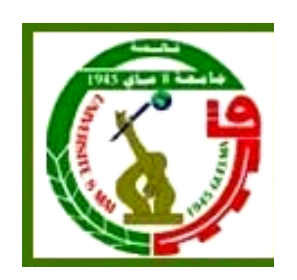

# **MATIERE :**

# **DESSIN TECHNIQUE Pour les étudiants de Deuxième année Sciences & Technologies**

**MOUASSA Ahcene** DOCTEUR EN CONSTRUCTION MÉCANIQUE

**Guelma 2015**

# **SOMMAIRE**

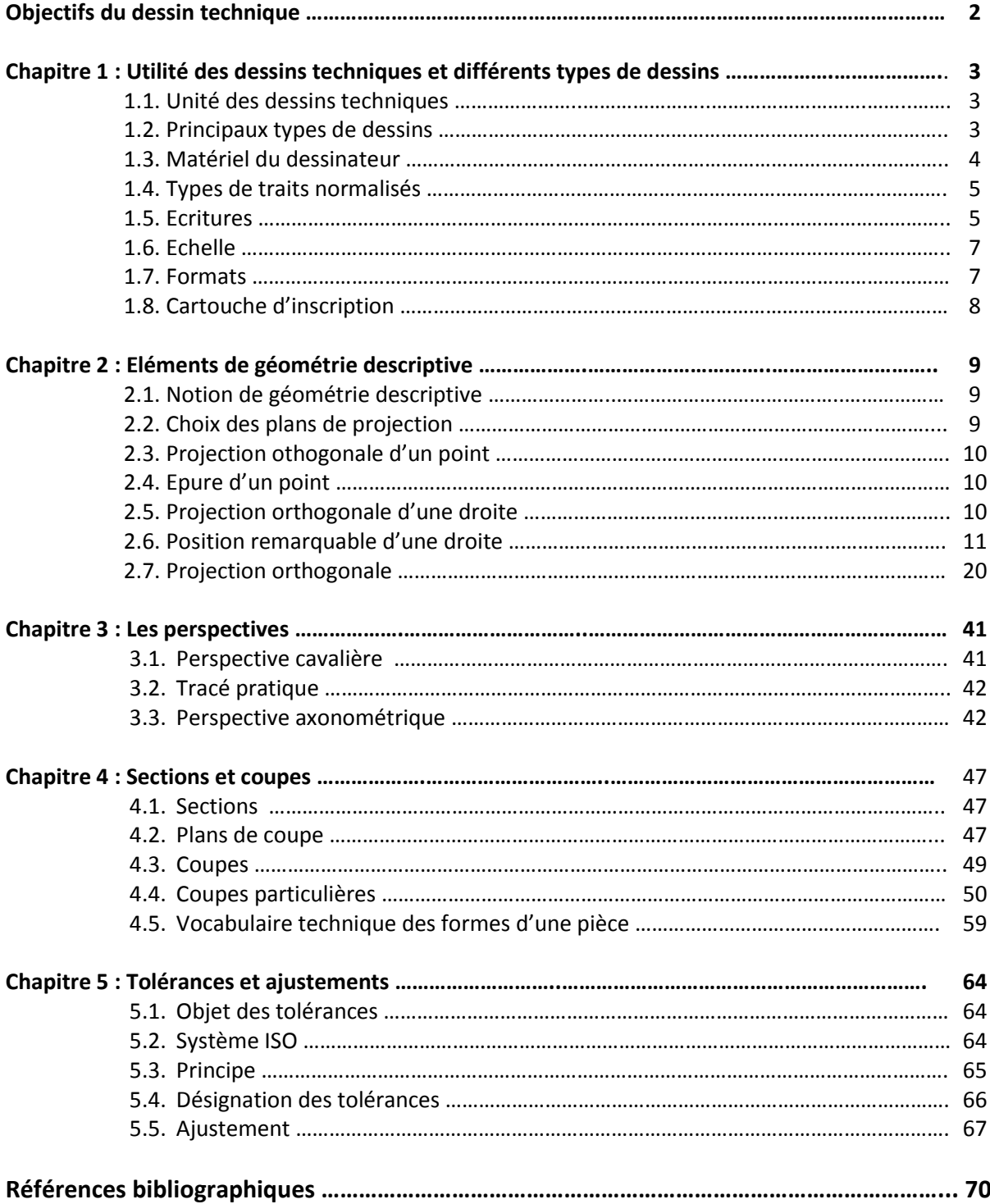

# **Objectifs du dessin technique**

- Le dessin industriel, manuel ou assisté par ordinateur DAO, est L'outil graphique le plus utilisé par les techniciens et les ingénieurs pour passer de l'idée (étude) à la réalisation (fabrication) d'un produit.
- C'est le moyen de communication privilégié entre les ingénieurs, les techniciens, les opérateurs, les clients, les fournisseurs, etc.
- Le but de la matière Dessin Technique et DAO est de permettre à l'étudiant d'une part la lecture et l'exécution d'un dessin de définition ou d'ensemble, ceci par la connaissance des différentes représentations et des principales règles d'exécution d'un dessin et d'autre part prendre connaissance des moyens informatiques (logiciel de DAO) qui aident à l'exécution d'un dessin.

# **Chapitre 1**

#### **Utilité des dessins techniques et différents types de dessins**

#### **1.1. Utilité des dessins techniques**

Le dessin technique est le moyen d'expression indispensable et universel de tous les techniciens et ingénieurs. C'est lui qui permet de transmettre, à tous les services de production, la pensée technique et les impératifs de fabrication qui lui sont lié. C'est pourquoi ce langage conventionnel est soumis à des règles ne permettant aucune erreur d'interprétation et définies par la normalisation. Il est ainsi indispensable d'étudier, de représenter et de construire tout matériel technique.

#### **1.2. Principaux types de dessins**

Selon la norme : NF EN 30209 – ISO 10209, les principaux types de dessin sont :

- 1. **Abaque** : Diagramme permettant de déterminer, sans calculs, les valeurs approximatives d'une ou plusieurs variables.
- 2. **Croquis** : Dessin établi, en majeure partie, à main levée sans respecter nécessairement une échelle rigoureuse.
- 3. **Epure** : Dessin à caractère géométrique tracé avec la plus grande précision possible.
- 4. **Esquisse** : Dessin préliminaire des grandes lignes d'un projet.
- 5. **Schéma** : Dessin dans lequel des graphiques sont utilisés pour indiquer les fonctions des composants d'un système et leurs relations.
- 6. **Avant projet** : Dessin représentant, dans ses grandes lignes, une des solutions viables atteignant l'objectif fixé.
- 7. **Projet** : Dessin représentant tous les détails nécessaires pour définir une solution choisie.
- 8. **Dessin d'ensemble** : Dessin d'ensemble montrant tous groupes et parties d'un produit complètement assemblé.
- 9. **Sous ensemble** : Dessin d'ensemble d'un niveau hiérarchique inférieur ; nécessairement une échelle rigoureuse seulement un nombre limité de groupes d'éléments ou de pièces.
- 10. **Dessin de définition** : Le dessin de définition détermine complètement et sans ambiguïté les exigences fonctionnelles auxquelles doit satisfaire le produit dans l'état de finition prescrit. Il est destiné à faire foi lors du contrôle de réception du produit.
- 11. **Dessin d'ensemble** : Dessin représentant la disposition relative et la forme d'un groupe
- 12. **Dessin d'interface** : Dessin donnant les informations pour l'assemblage ou la connexion de deux ou plusieurs pièces concernées, par exemple leurs dimensions, l'encombrement, les performances et les exigences techniques.
- 13. **Dessin technique** : Informations techniques portées sur un support de données, présentées graphiquement conformément à des règles spécifiques et généralement dessinées à l'échelle.

#### **1.3. Matériel du dessinateur**

La liste minimale du matériel nécessaire à l'exécution du dessin sur des tables de dessin est :

- Planche à dessin,
- Porte-mines,
- Mines :  $H 2H 4H 5H$ ,
- Gommes à crayon,
- Affûtoir Grattoir,
- Règle coulissante Papier à dessin ou papier calque,
- Equerre à 60° Equerre à 45°,
- Triple décimètre Rapporteur d'angle,
- Boite de compas,
- Trace cercles,
- Trace lettres.

**Remarque :** Le matériel doit être maintenu en bon état.

# **1.4. Types de traits normalisés**

Les différentes désignations des traits avec applications et exemples d'exécutions sont présentées dans le tableau suivant :

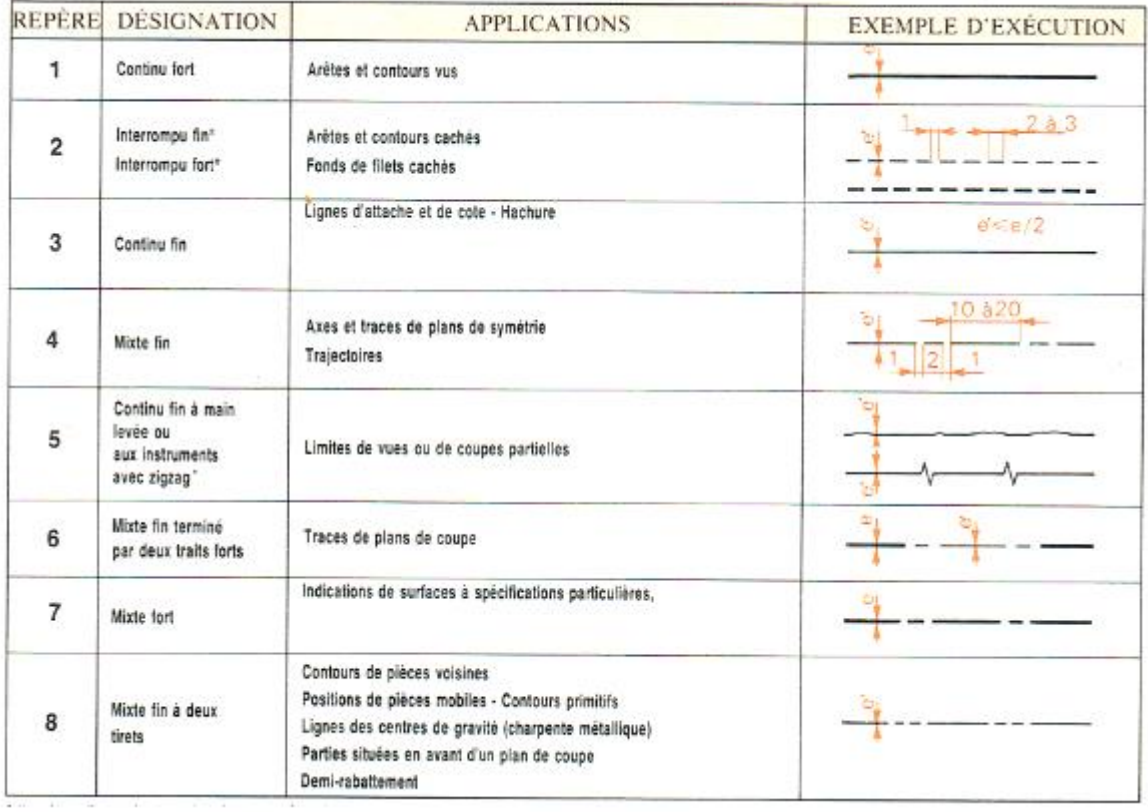

#### **Remarque :**

Dans le tableau ci-dessus, *e* est l'épaisseur du trait fort *e* = 0.5 à 0.7 et *e '* = *e*/2. Dans un dessin, l'homogénéité des traits est recommandée.

#### **1.5. Ecritures**

Selon la norme NF E 04-505 – ISO 3098, le but de cette normalisation est d'assurer la lisibilité, l'homogénéité et la reproductibilité des caractères. L'emploi des caractères normalisés assure :

- la possibilité de micro-copier correctement les documents ;
- la lecture possible des reproductions jusqu'à un coefficient linéaire de réduction de 0.5 par rapport au document original.

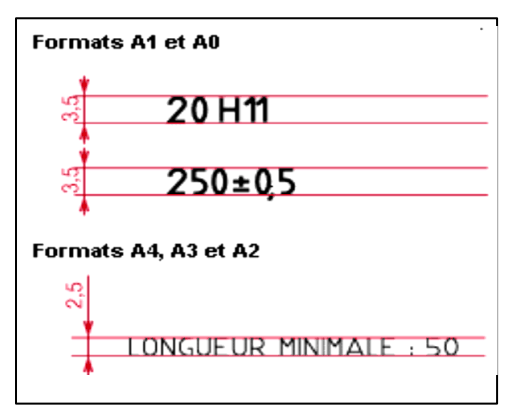

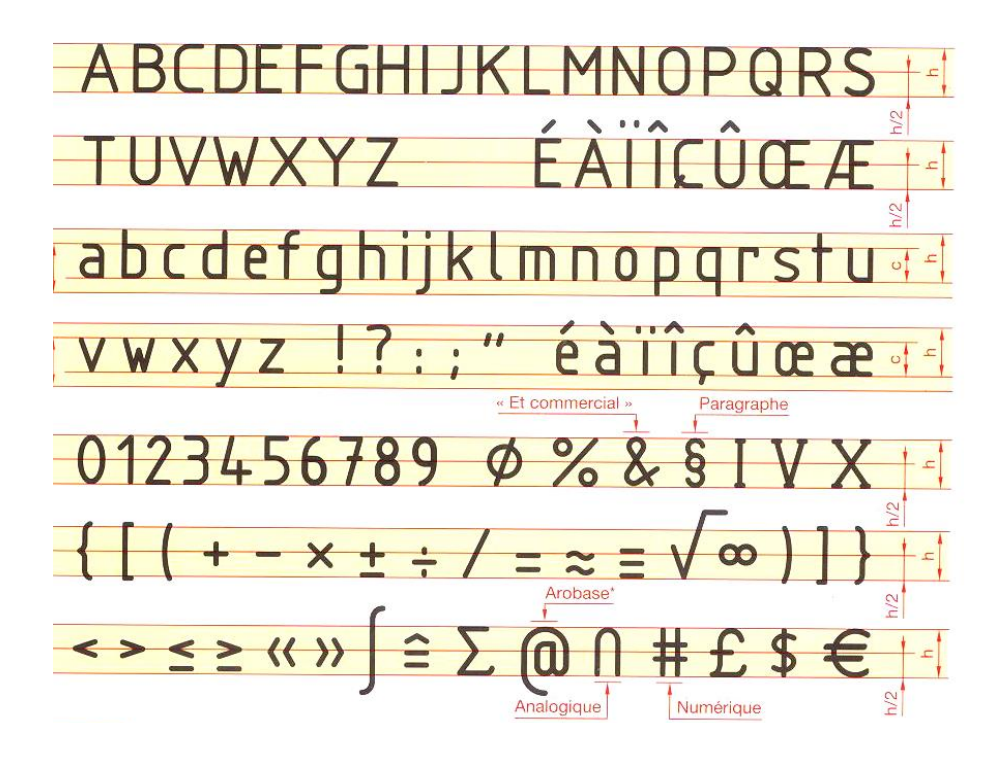

#### **Remarque :**

Le "I" et le "J" majuscules n'ont pas de point. S'il n'y a pas de risque d'ambiguïté, les accents peuvent ne pas être mis sur les majuscules. Les formes ci-dessous, pour le ''a'' et le ''7'' sont également normalisées par l'ISO.

#### *Ecriture type B penchée* **:**

En cas de nécessité, les caractères peuvent être inclinés de 15° environ vers la droite. Les formes générales des caractères sont les mêmes que celles de l'écriture droite.

Diode Transistor

#### *Dimensions générales :*

Les dimensions générales sont définies en fonction de la hauteur "h" des majuscules. Les valeurs de ''h'' sont choisies parmi les dimensions ci-dessous. Voici un exemple de désignation dimensionnelle <sup>d</sup>'une écriture droite de type B, dont la hauteur h est <sup>7</sup> mm : Ecriture B, droite de 7, NF <sup>E</sup> 04-505.

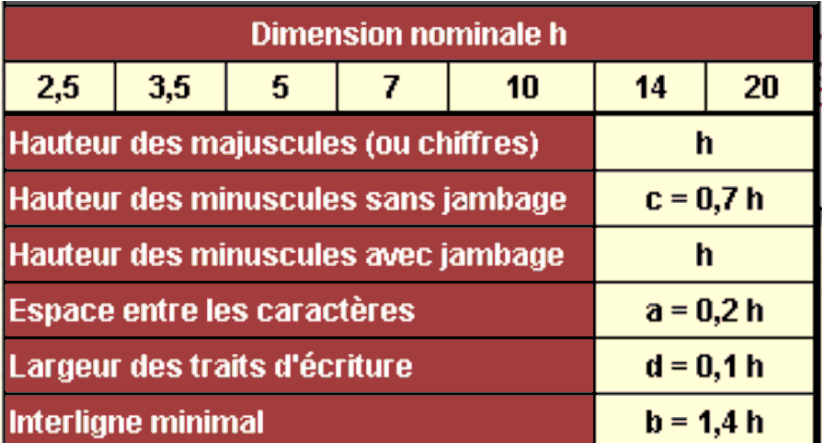

#### **1.6. Echelle**

L'échelle est la grandeur d'exécution du dessin, elle peut être obtenue à partir d'une réduction ou d'un agrandissement des dimensions réelles. On choisi généralement une échelle simple parmi les suivantes :

**Agrandissement** : 2:1, 5:1, 10:1 , 20:1, 50:1, 100:1 …

**Réduction** : 1:2, 1:5 , 1:10, 1:20, 1:50 , 1:100 …

**Remarque :** L'échelle (1:1) représente les dimensions réelles de l'objet. Dans un dessin de définition de préférence, il faut utiliser l'échelle (1.1).

#### **1.7. Formats**

Selon les normes : NF E 04-502, 503, 504 & NF EN 26-433 ISO 6433, les formats se déduisent les uns des autres à partir du format A0 (lire A Zéro) de la surface de 1m<sup>2</sup> en subdivisant chaque fois par moitié le coté le plus grand. Les formats s'emploient indifféremment en longueur ou en largeur. Il faut choisir le format le plus petit compatible avec la lisibilité optimale du document.

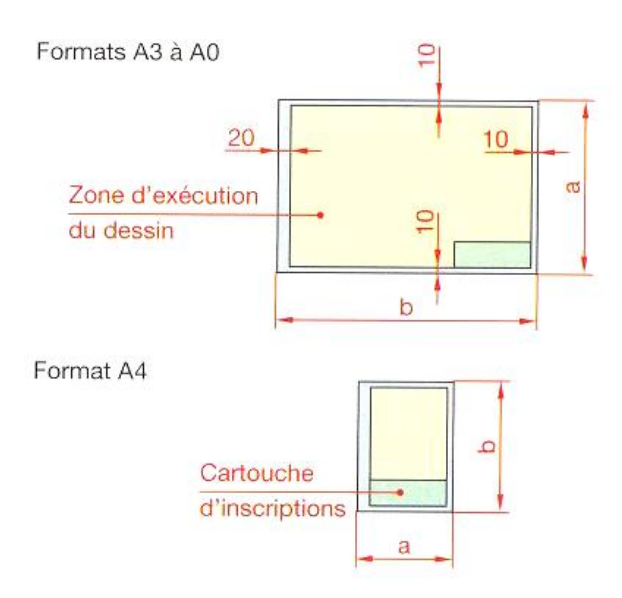

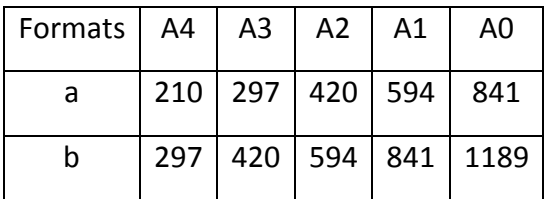

# **1.8. Cartouche d'inscription**

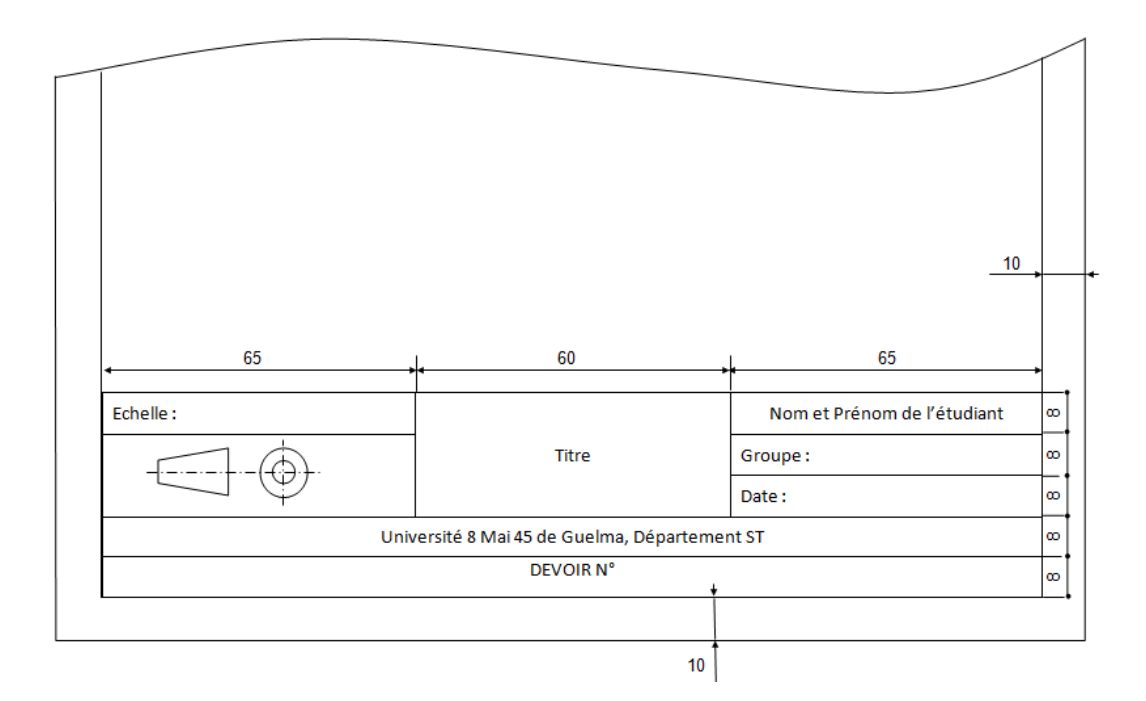

# **Chapitre 2**

#### **Eléments de géométrie descriptive**

#### **2.1. Notion de géométrie descriptive**

La géométrie descriptive est science essentiellement graphique elle se propose de représenter des solides de l'espace (3 dimensions) à l'aide de figures planes (2 dimensions). La géométrie descriptive est la base théorique du dessin technique. IL est bon que l'étude des méthodes utilisées en géométrie descriptive soit ici représentée.

Ces méthodes conduisent constamment à projeter un solide de l'espace sur différent plans de projections. IL est nécessaire, au préalable, de bien vouloir comment s'obtiennent les projections d'un point, d'une droite, d'un plan.

#### **2.2. Choix des plans de projection**

Ces deux plans sont perpendiculaires entre eux. Leur intersection XY est appellée ligne de terre.

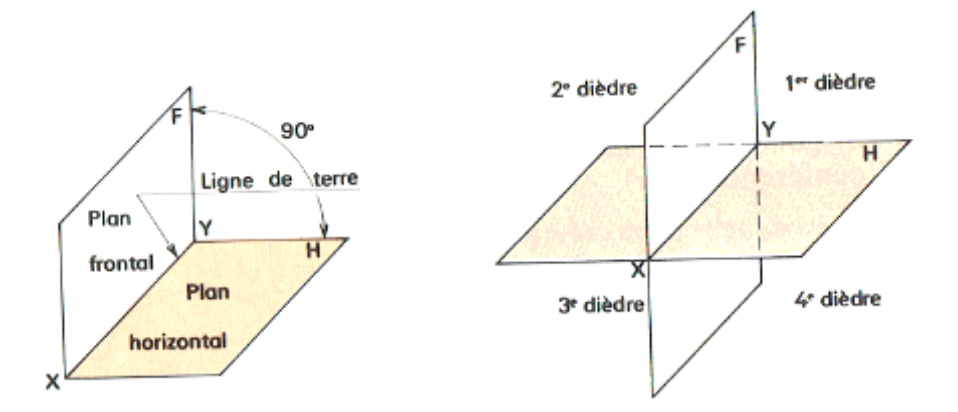

H : plan de projecion horizontal, F : plan de projecion vertical (frontal)

Remarque :

Un plan étant par définition une surface illimitée, les deux plans H et F forment quatre dièdres. Dans la majorité des cas, on place généralement l'objet à projeter dans le premier dièdre.

#### **2.3. Projection othogonale d'un point**

La projection othogonale a du point A sur la plan H est le pied de la perpendiculaire abaissée du point A sur le plan H. a est appellée projection horizontale du point A.

La projection othogonale a' du point A sur la plan V est le pied de la perpendiculaire abaissée du point A sur le plan F. a ' est appellée projection frontale du point A

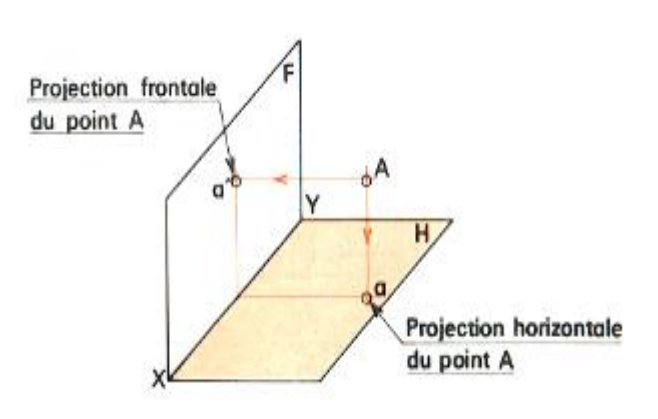

#### **2.4. Epure d'un point**

Pour obtenir l'épure du point A, on fait tourner le plan H autour de l'axe XY jusqu'à ce qu'il soit dans le prolongement du plan F. La ligne aa' qui joint les projections A est appellée ligne de rappel. La distance Aa s'appelle la cote du point A  $(Z_a)$ ; La distance Aa s'appelle l'éloignement du point A (Y<sub>a</sub>) ; La droite  $a'a_{x}a$  est appelée ligne de rappel.

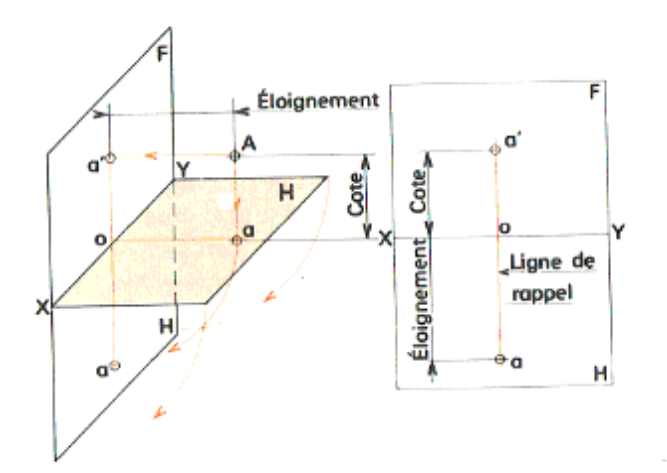

#### **2.5. Projection orthogonale d'une droite**

Une droite est définie si l'on connait deux de ces points. Pour obtenir la projection orthogonale d'une droite on doit :

- Projeter deux points appartenant à cette droite sur chacun des plans H et V (points A et B par exemple).
- Joindre par une droite les projections obtenues d'une part sur le plan H, d'autre part sur sur le plan F.

Remarque : ab est la projection horizontale de AB. a<sup>'</sup>b<sup>'</sup> est la projection frontale de AB.

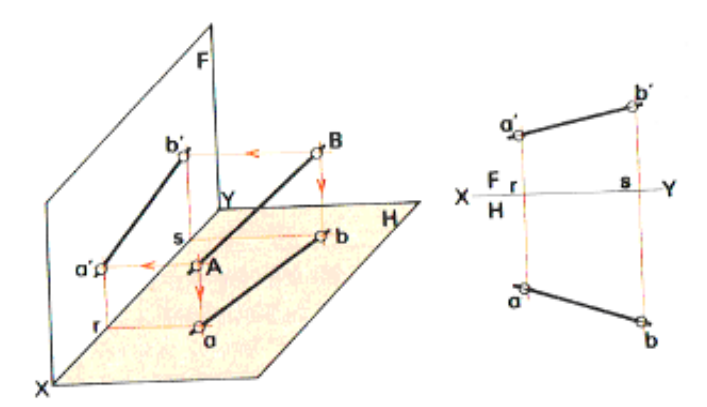

#### **2.6. Position remarquable d'une droite**

#### **2.6.1. Droite verticale**

Une droite verticale est une droite perpendiculaire au plan de projection horizontal H et par conséquent elle est parallele au plan frontal F.

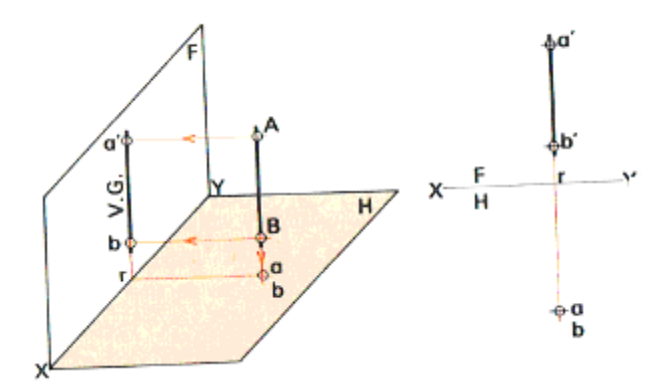

Remarque :

- Une droite verticale se projette en vraie grandeur (V.G.) sur le plan de projection frontal F.
- La projection horizontale d'une droite verticale est un piont.
- La projection frontale d'une droite verticale est perpendiculaire a l'axe Y.

 a ' b ' = AB = (V.G.) . a ' b ' est perpendiculaire a l'axe YX a ≡ b  $Y_a = Y_b$   $Z_a \neq Z_b$ 

#### **2.6.2. Droite de bout**

Une droite de bout est une droite perpendiculaire au plan de projection frontal F par conséquent elle est parallèle au plan de projection horizontal H.

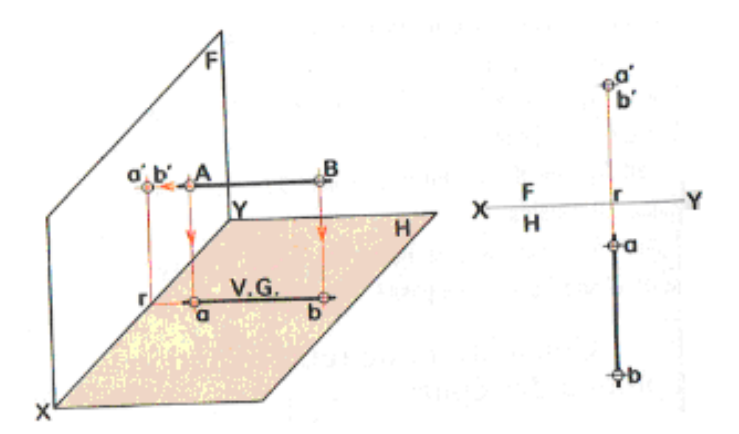

#### **Remarque :**

- **-** Une droite de bout se projette en vraie grandeur(V.G.) sur le plan horizontal H.
- **-** La projection frontale d'une droite de bout est point.
- **-** La projection horizontale d'une droite de bout est perpendiculaire à la ligne de terreXY.
- **-** a b = AB = (V.G.); ab est perpendiculaire à l'axe YX ; a<sup>'</sup> ≡ b<sup>'</sup>; Y<sub>a</sub> ≠ Y<sub>b</sub>; Z<sub>a</sub> = Z<sub>b</sub>

#### **2.6.3. Droite horizontale**

Une droite horizontale est une droite parallèle au plan de projection horizontal ; l'angle α qu'elle forme avec le plan frontal est quelconque.

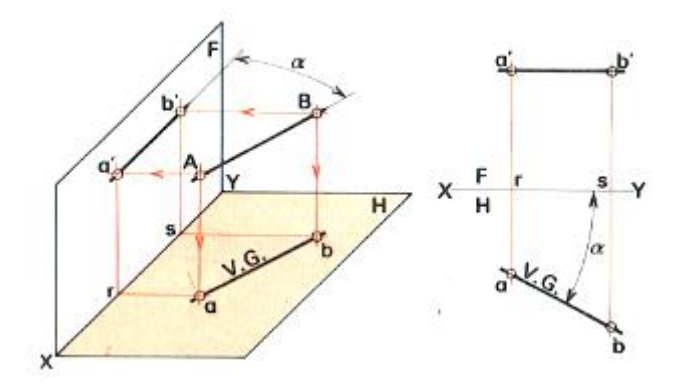

#### **Remarque :**

- Une droite horizontale se projette en vraie grandeur (V.G.) sur le plan de projecton horizontal.
- La projection frontale (a  $\vert$  b) d'une droite horizontale est parallèle à la ligne de terre XY.
- ab = AB = (V.G.) ; a <sup>'</sup>b<sup>'</sup> est parallèle à l'axe XY ; Ya ≠ Yb ; Za = Zb

#### **2.6.4. Droite frontale**

Une droite frontale est une droite parallèle au plan de projection frontal ; l'angle β qu'elle forme avec le plan horizontal est quelconque.

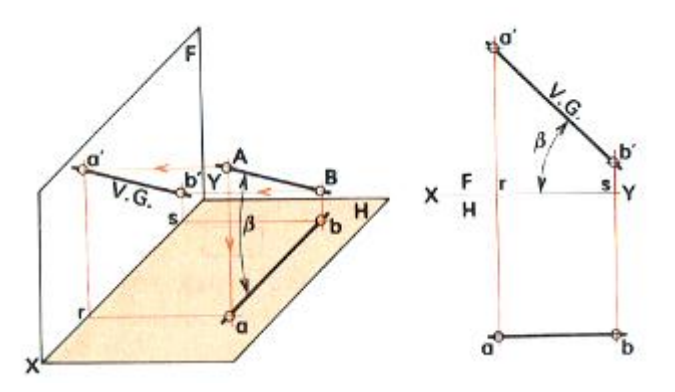

#### **Remarque :**

- Une droite frontale se projette en vraie grandeur (V.G.) sur le plan de projecton frontal.
- La projection horizontale (a b) d'une droite frontale est parallèle à la ligne de terre XY.
- a<sup>'</sup>b<sup>'</sup> = AB = (V.G.) ; ab est parallèle à l'axe XY ; Ya = Yb ; Za ≠ Zb

#### **2.6.5. Droite fronto-horizontale**

Une droite fronto-horizontale est une droite parallèle à la fois au plan horizontal H et au plan frontal V ; par conséquent, elle est parallèle à la ligne de terre XY.

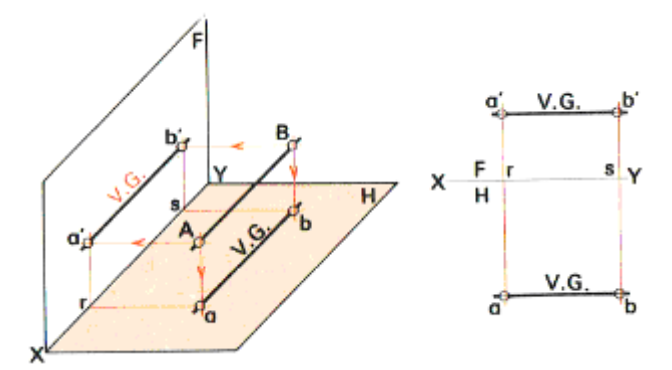

#### **Remarque :**

- Une droite fronto-horizontal se projette en vraie grandeur (V.G.) sur les plans de projecton horizontal H et frontal V.
- Les projection horizontale (a b) et frontale( $a\acute{b}$ ) d'une droite fronto-horizontale sont parallèles à la ligne de terre XY.
- a b' = AB = (V.G.) ; a b = AB = (V.G.) ; Ya = Yb ; Za = Zb

#### **2.6.6. Droite de profil**

Une droite de profil est une droite orthogonale à la ligne de terre XY.

#### **Remarque :**

- Une droite de profil ne se projette pas en vraie grandeur sur le plan H ou sur le plan F.
- Une droite de profil n'est entièrement définie que si l'on connait (a b et ab) de deux de ces points (A et B).
- ab est perpendiculaire à l'axe XY
- a ' b ' est perpendiculaire à l'axe XY

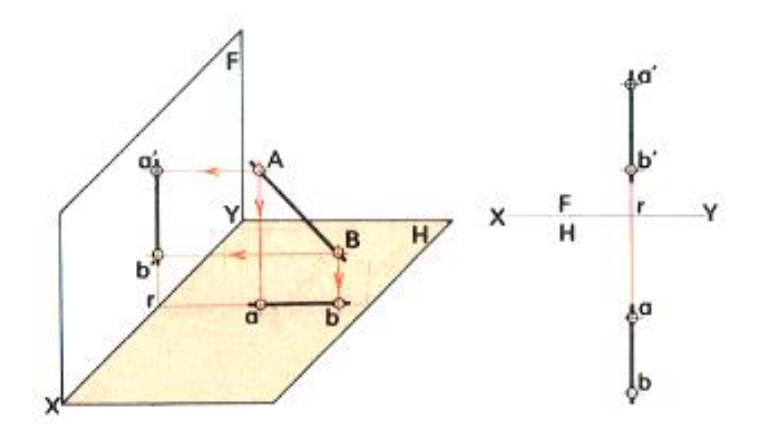

#### **2.6.7. Traces d'une droite**

Les traces d'une droite sont les points d'intersection avec les plans de projection.

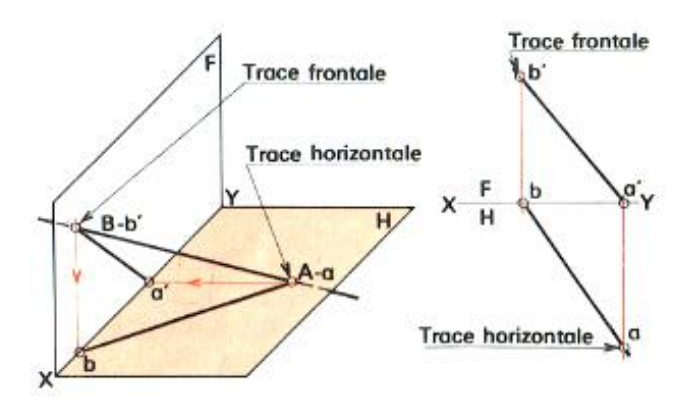

Les points A et B sont respectivement appelés **trace** horizontale et **trace** vertical de la droite AB.

Remarque : pour déterminer la trace d'une droite donnée par ses projections, on recherche son point de cote nulle. Sa trace frontale est déterminée par son point d'éloignement nul.

#### **2.6.8. Positons remarquables de deux droites**

#### **2.6.8.1. Les deux droites sont parallèles**

Les deux droites d'un même plan sont parallèles si elles n'ont aucun point commun.

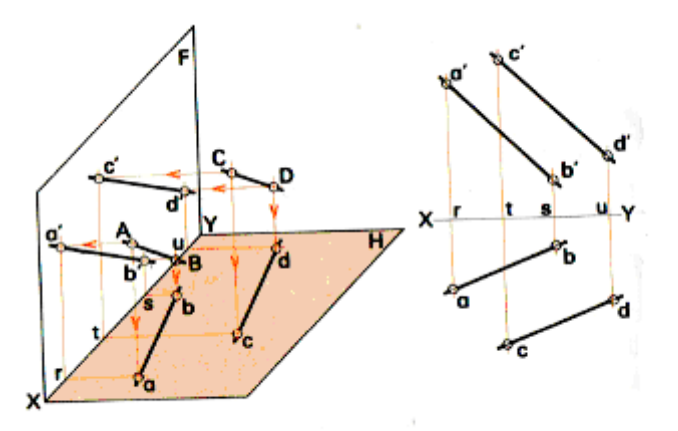

#### **Remarque :**

- Si deux droites sont parallèles leur projection du même nom sont aussi parallèles.
- ab parallèle a cd et a b est parallèle a c d

#### **2.6.8.2. Les deux droites sont orthogonales**

 La projection de l'angle formé par deux droites orthogonales (AB et CD) est un angle droit si au moins l'une des droites est parallèle au plan de projection.

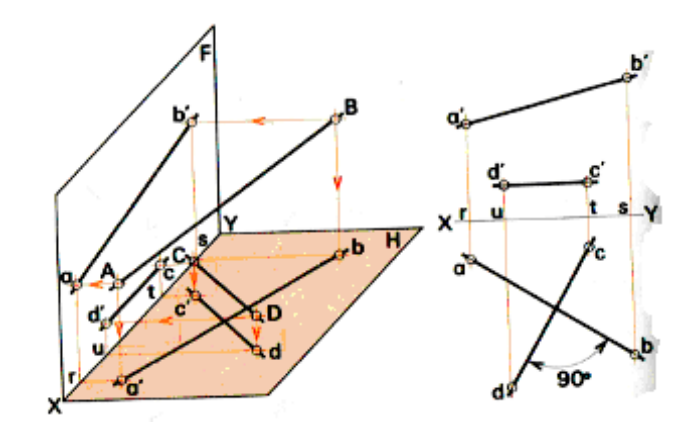

**Remarque :** La propriété ci-dessus reste valable si les deux droites sont coplanaires.

#### **2.6.9. Projection orthogonale d'un plan**

Un plan est déterminé par :

- Trois points non en ligne droite ;
- Une droite et un point qui lui est extérieur ;
- Deux droites concourantes ;
- Deux droites parallèles.

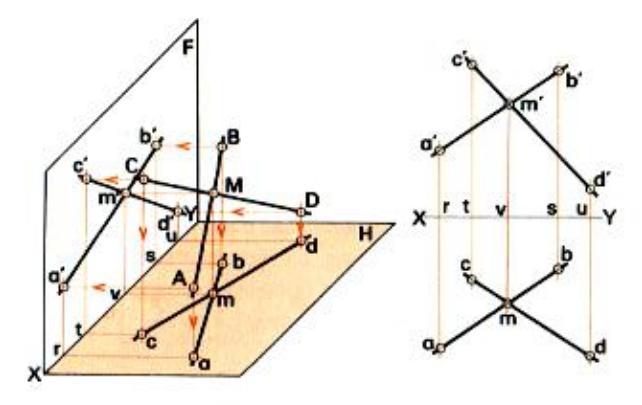

#### **Remarque :**

IL existe un cas particulier où deux droites concourantes déterminent un plan par ces traces.

#### **2.6.10. Traces d'un plan**

Les traces d'un plan sont ses droites d'intersection avec les plans de projection H et V.

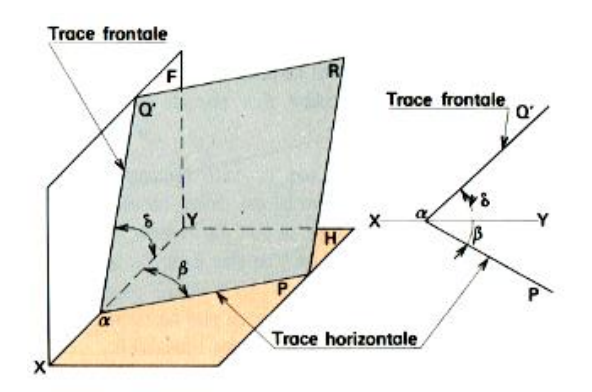

#### **Remarque :**

- Pα et αQ<sup>'</sup> sont respectivement appelées tarces horizontale et frontale du plan R.
- Les deux traces Pα et α $Q^{'}$  se coupent sur la ligne de terre XY.
- La représentation d'un plan par ses traces revient à définir ce plan par deux droites (αQ , αQ' ) et (αP , ΑP' ) concourante en α.
- Les projections  $\alpha P$  et  $\alpha Q$  sont confondues avec la ligne de terre. Afin d'éviter de surchager les épures, on omet habituellement de reperer ses projections.

#### **2.6.11. Position remarquable d'un plan**

#### **2.6.11.1. Plan vertical**

Un plan vertical est plan perpendiculaire au plan horizontal H ; l'angle β qu'il forme avec le plan frontal F est quelconque.

#### **Remarque :**

- Tout point d'un plan vertical est projeté horizontalement sur la trace de ce plan. Par exemple , la projection horizontale a d'un ploint A du plan R est sur la trace horizontale αP.
- La trace frontale α $Q^{'}$  d'un vertical Rest perpendiculaire à la ligne de terre XY.

#### **2.6.11.2 Plan de bout**

Un plan de bout est plan perpendiculaire au plan frontal F ; l'angle  $\Delta$  qu'il forme avec le plan horizontal H est quelconque.

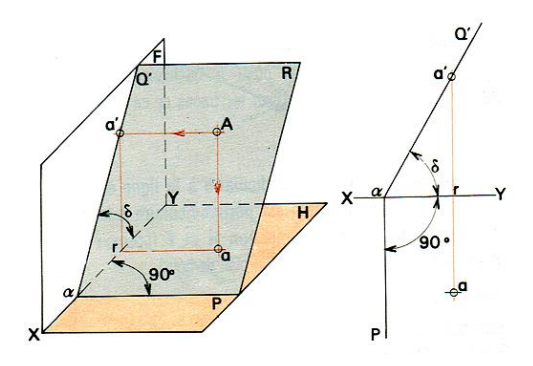

#### **Remarque :**

- Tout point d'un plan de bout est projeté frontalement sur la trace frontale de ce plan. Par exemple , la projection frontale a' d'un ploint A du plan R est sur la trace frontale αQ' .
- La trace horizontale αP d'un plan de bout R est perpendiculaire a la ligne de terre XY.

#### **2.6.12. Plan horizontal**

Un plan horizontal est un plan parallèle horizontal,par conséquent, il est perpendiculaire au plan frontal F.

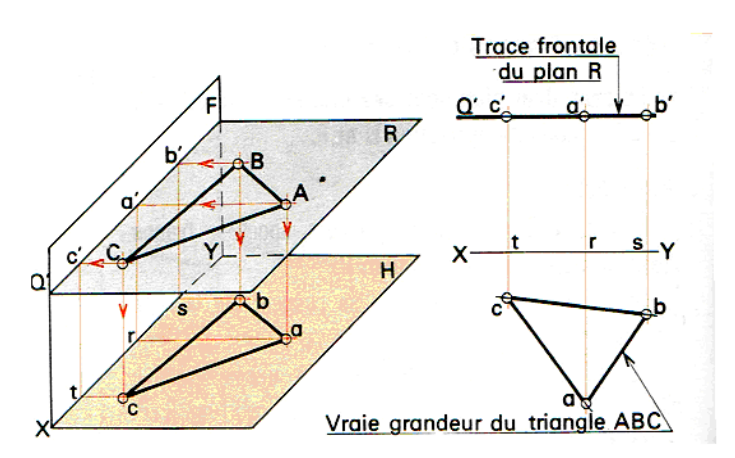

#### **Remarque :**

- Un plan horizontal n'a pas de trace horizontale.
- Tout point d'un plan horizontal est projeté frontalement sur la trace frontale de ce plan. Par exemple , la projection frontale a' d'un ploint A du plan R est sur la trace frontale Q' .
- Toute figure plane contenue dans un plan horizontal est projetée en vraie grandeur sur le plan horizontal.

#### **2.6.13. Plan frontal**

Un plan frontal est un plan parallèle frontalF,par conséquent, il estperpendiculaire au plan horizontal H.

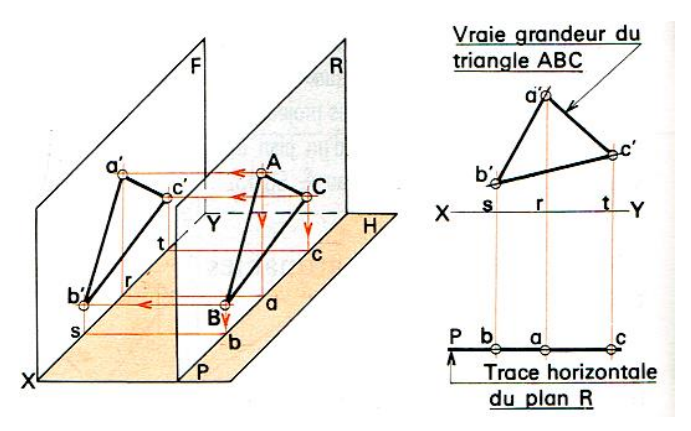

#### **Remarque :**

- Un plan frotal n'a pas de trace frotale.
- Tout point d'un plan frontal est projeté horizontalement sur la trace horizontale le de ce plan. Par exemple , la projection horizontale a d'un ploint A du plan R est sur la trace horizontale P<sup>'</sup>.
- Toute figure plane contenue dans un plan frontal est projetée en vraie grandeur sur le plan frontal F.

#### **2.6.14. Plan parallèle à la ligne de terre**

Un plan parallèle à la ligne de terre a ses deux traces parallèles à XY.

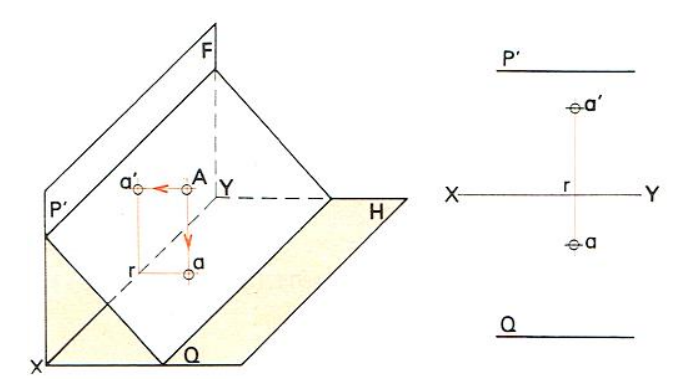

#### **Remarque :**

Les projections ( a et a<sup>'</sup>) d'un point A quelconque du plan R ne sont, en général, sur les traces de ce plan.

#### **2.6.15. Plan de profil**

Un plan de profil est un plan perpendiculaire à la ligne de terreXY ; par conséquent, il est prependiculaire à la foix aux plans de projection H et F.

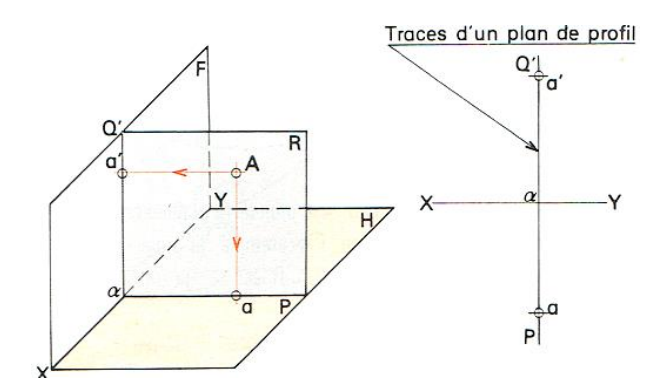

#### **Remarque :**

Tout point d'un plan de profil est projeté horizontalement sur la trace horizontale le de ce plan et frontalement sur la trace frontale de ce plan.

#### **2.7. Projection orthogonale**

#### **2.7.1. Disposition des vues**

Les vues d'une pièce doivent occuper la même disposition afin de faciliter leur identification. Elles sont représentées selon la norme : NF E 04-506, NF E 04-520 ; ISO 128.

#### **2.7.1.1. Exemple**

Soit à représenter par ses différentes vues la pièce ci contre, dont la forme apparente à celle d'une fermette. Choisissons tout d'abord une vue principale que nous appellerons vue de face. Soit A cette vue déterminée en regardant la pièce suivant la flèche A. Les autres directions usuelles d'observation forment avec celle-ci et entre elles des angles de 90° ou multiples de 90°.

#### **2.7.1.2. Dénomination des vues**

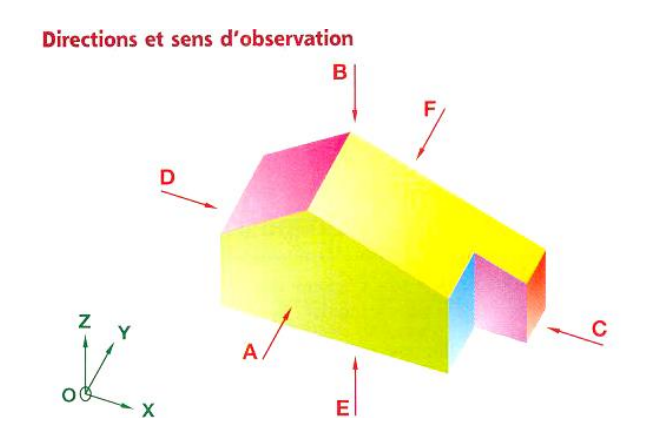

#### **2.7.1.3. Position des vues**

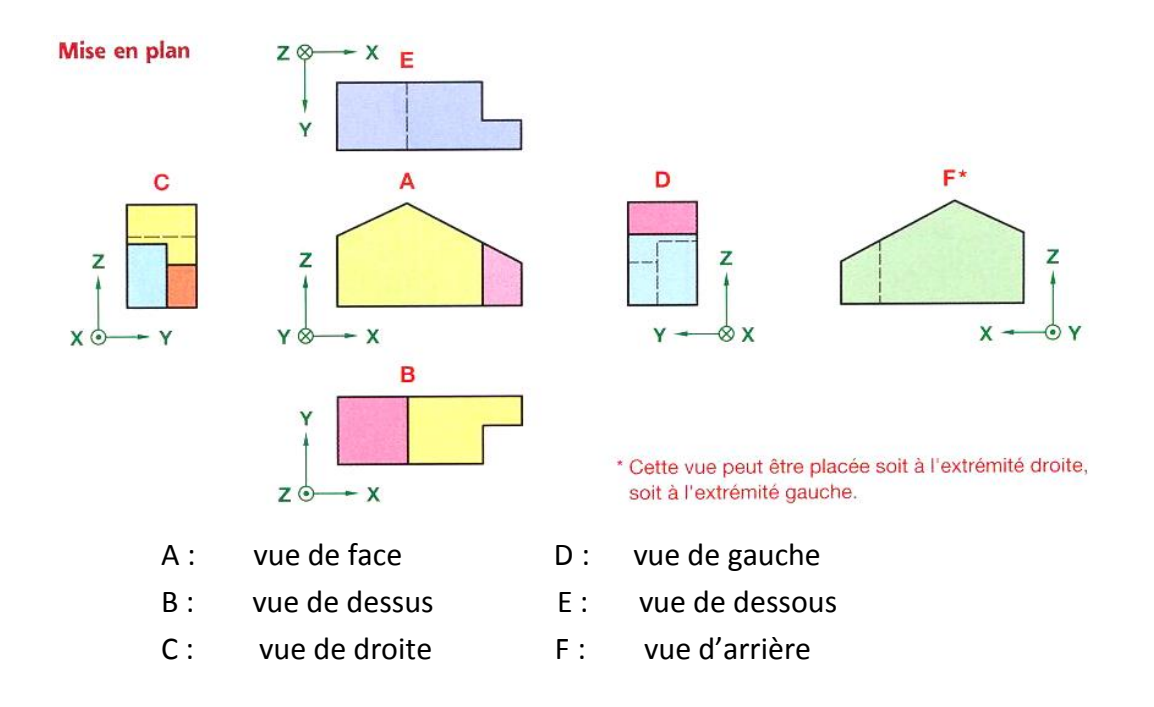

#### **Remarque :**

- Ne jamais inscrire le nom des vues. Celui-ci est déterminer par la position de chaque vue.
- En pratique une pièce doit être définie complètement par un minimal de vues. On choisit les vues représentatives et qui comportent le moins de parties. Exemple ce sont les vues A, B et D.

- La position des vues de la pièce étudiée correspond à la méthode de projection du premier dièdre. Elle repérée par le symbole  $\Box$   $\Box$  placé au dessous de l'échelle dans le cartouche d'inscription.

#### **2.7.2. Cotation**

Selon la norme NF E 04-521, NF P 02-005, ISO 129 : la cotation dimensionnelle d'un dessin à pour d'objet d'indiquer les dimensions des différentes surfaces de la pièce avec plus de précision qu'un simple relevé à l'échelle. Une cote est une représentation graphique montrant à quels éléments se rapporte une dimension linéaire ou angulaire et qui en spécifie sa valeur.

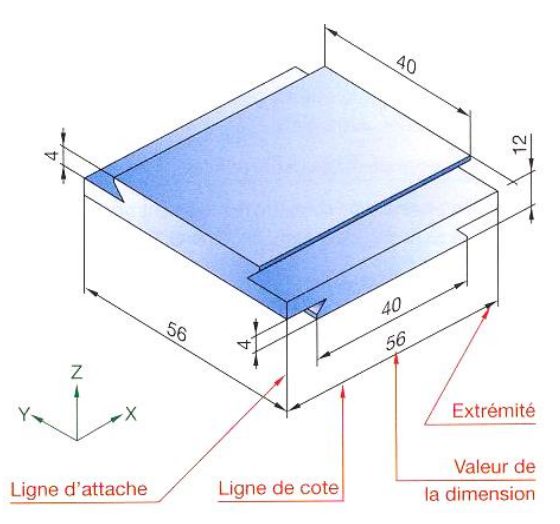

Les éléments d'une cote sont :

- Les lignes d'attache ;
- La ligne de cote ;
- Les extrémités ;
- La valeur de la dimension ;
- Eventuellement, si la place manque, une ligne de repère.

Les lignes d'attache, lignes de cote et lignes de repères sont tracées en trait continu fin.

Les lignes d'attache doivent respecter les règles suivantes :

- Les lignes d'attache doivent dépasser légèrement la ligne de cote ; éventuellement, un faible espace peut séparer une ligne d'attache du contour de la figure;

- Les lignes d'attache doivent être tracées perpendiculairement à l'élément à coter ; toutefois, en cas de nécessité, elles peuvent être tracées obliquement, mais parallèles entre elles ;
- Les lignes d'attache passent par l'intersection de lignes d'épure (ou de construction) doivent être prolongées légèrement au delà du point de contour ;
- Si un élément est représenté en vue interrompue, les lignes de cotes le concernant ne sont pas interrompues.

#### **2.7.3. Identification des extrémités**

Placer les valeurs des cotes de manière à ce qu'elles ne soient pas coupées par une autre ligne du dessin. Chaque extrémité d'une ligne de cote est normalement terminée par une flèche (largeur du trait 0,25 mm environ). L'angle d'ouverture de la flèche doit être compris entre 60° et 90°. Pratiquement, on descend souvent au dessous de 60° (la norme ISO 129 préconise entre 15° et 90°). Sur certains dessins, notamment dans le bâtiment, chaque extrémité peut être terminée par un trait oblique incliné à 45° environ.

#### **Remarque :**

- Pour un même dessin, utiliser un même type d'extrémité.
- Si l'on manque de place, on peut reporter les flèches à l'extérieur des lignes d'attache.
- On peut également remplacer deux flèches opposées par un point très net.
- La dimension de l'élément d'extrémité doit être proportionnée à la dimension du dessin.

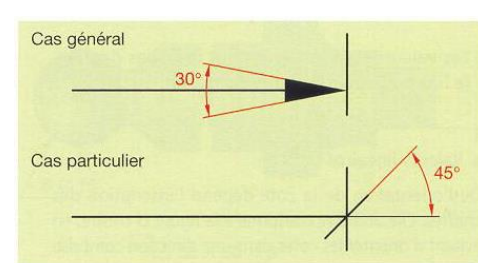

#### **2.7.4. Ecriture des valeurs**

Les valeurs des cotes doivent être inscrites en caractères de dimension suffisante pour assurer une bonne visibilité. 2645823 1912 321

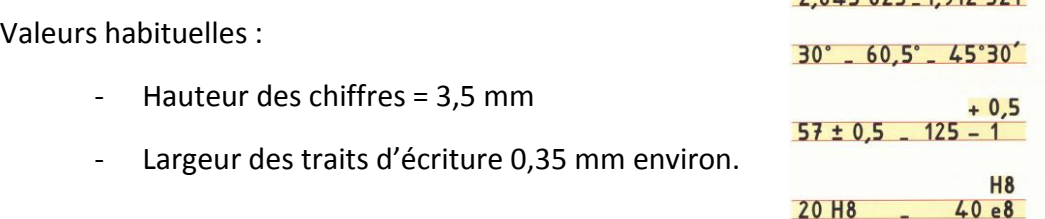

#### **Remarque :**

Placer les valeurs des cotes de manière à ce qu'elles ne soient pas coupées par une autre ligne du dessin.

#### **2.7.5. Inscription des valeurs**

Deux méthodes sont normalisées, toutefois, sur un même dessin n'utiliser qu'une seule méthode :

- Méthode 1 : usuelle en Europe ;
- Méthode 2 : utilisée notamment aux USA.

Les valeurs sont inscrites pour être lues depuis le bas ou depuis la droite du dessin. Les valeurs sont inscrites parallèlement à leurs lignes de cotes et légèrement au-dessus de celles-ci.

#### **Valeurs linéaires :**

De l'orientation de la coté dépend l'inscription des chiffres. Elle doit être conforme à la figure ci-contre, en évitant d'orienter les cotes dans une direction comprise à l'intérieur de la zone teintée.

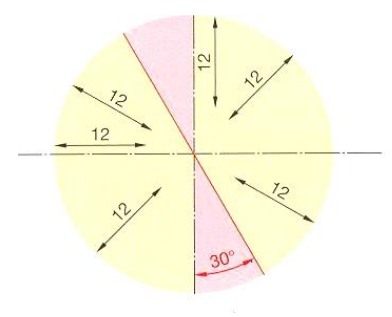

#### **Valeurs angulaires :**

Les valeurs angulaires doivent être inscrites suivant la figure a. Toutefois, les valeurs peuvent être inscrites horizontalement (fig. b) si leur lecture est facilitée. Eviter d'inscrire les valeurs angulaires à l'intérieur de la zone teintée.

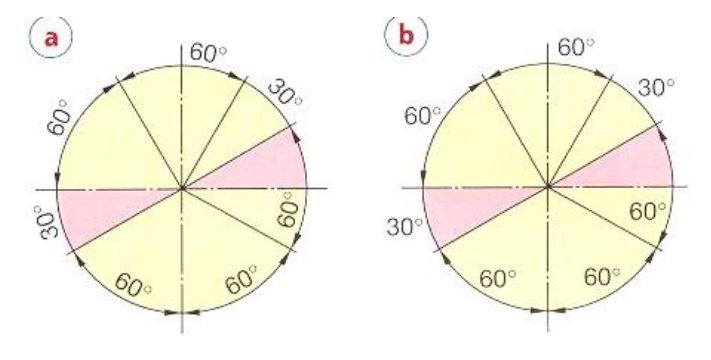

#### **Cotation d'une corde, d'un arc, d'un angle :**

Pour un arc, la valeur de la longueur de l'arc doit être surmontée d'un arc de cercle.

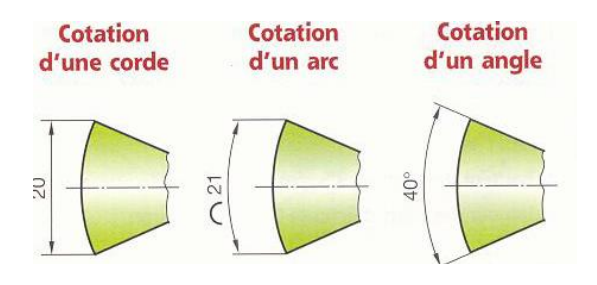

#### **Cotation des chanfreins :**

Un chanfrein ou une fraisure, est une petite surface conique dont la cotation peut être simplifiée par rapport à la cotation d'une surface conique d'assemblage ou d'étanchéité. Les différentes possibilités de cotation sont indiquées ci-dessous.

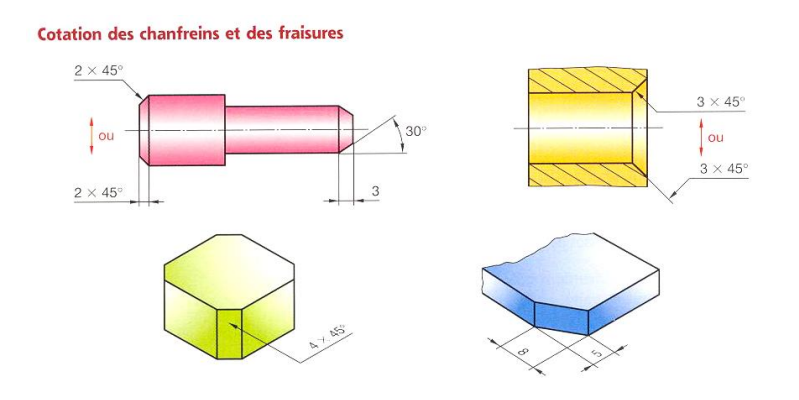

#### **2.7.6. Dispositions particulières**

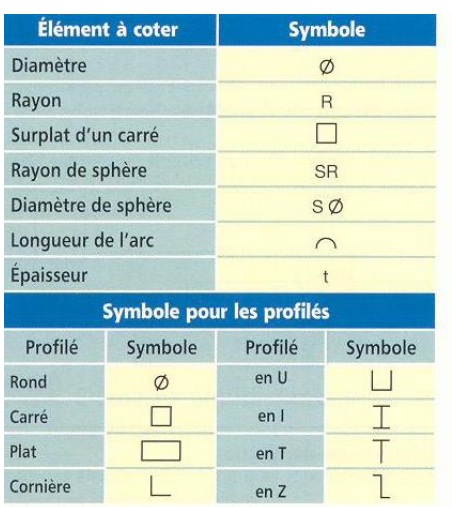

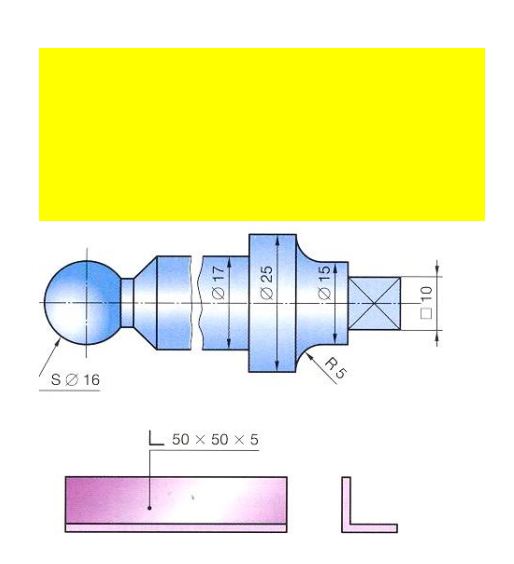

#### **2.7.6.1. Cas ou on manque de place**

Afin d'assurer la meilleure lisibilité possible de la valeur d'une cote :

- Inscrire la valeur de la cote au dessus du prolongement de la ligne de cote et de préférence à droite,
- Utiliser une ligne de repère lorsque la solution précédente n'est pas possible.

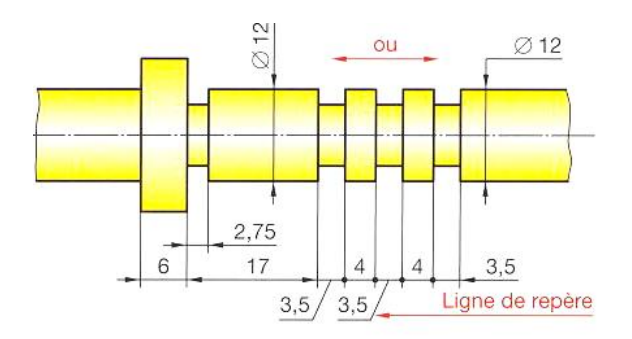

#### **2.7.6.2. Cotation des rayons**

Pour coter un rayon, on trace :

- une ligne de cote ayant pour direction un rayon de l'arc de cercle,
- une flèche pointée du coté concave de l'arc, sauf pour les petits rayons où la flèche est tracée du coté convexe.

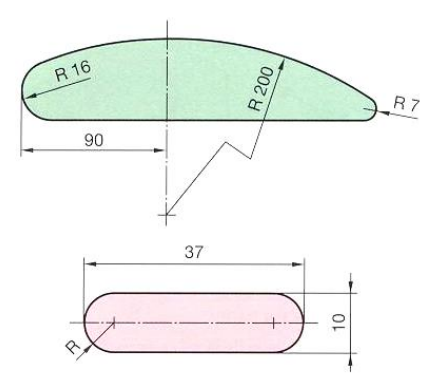

#### **Remarque :**

- Lorsqu'il est nécessaire de situer, avec précision le centre d'un arc de cercle qui se trouve hors des limites du dessin, briser la ligne de cote du rayon et indiquer clairement sur quelle ligne se trouve le centre.
- Si la valeur de la cote d'un rayon se déduit des valeurs d'autres cotes, mettre uniquement le symbole R.

#### **2.7.6.3. Cotes non à l'échelle**

Les dimensions qui, exceptionnellement, n'auraient pas été tracées à l'échelle, doivent être soulignées par un trait continu fort.

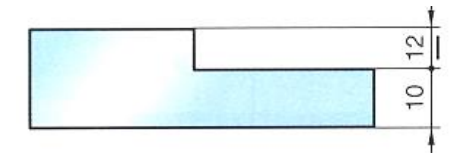

#### **2.7.6.4. Cotation de grands diamètres**

Afin d'éviter de suivre de longues lignes de cotes, la cotation ci-contre est particulièrement recommandée. En outre, elle facilite la lecture des cotes en évitant une trop importante superposition des chiffres.

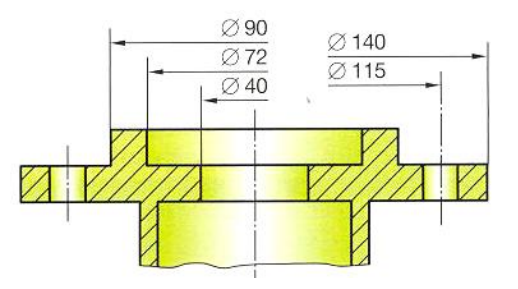

#### **2.7.6.5. Cotation d'une demi-vie**

Prolonger les lignes de cote au-delà de l'axe ou du plan de symétrie.

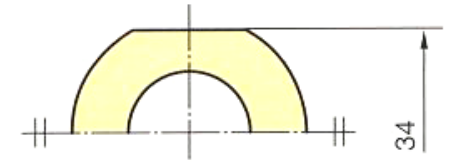

#### **2.7.6.6. Cote encadrée**

Une cote encadrée est la traduction graphique d'une « dimension de référence ». Une dimension de référence définit exactement une position ou une grandeur d'un élément.

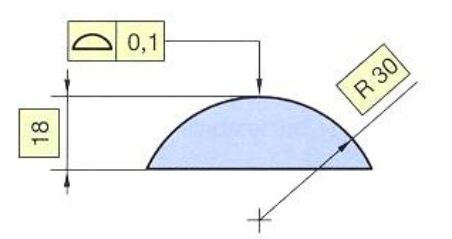

#### **Remarque :**

- La position ou la grandeur de cet élément est tolérancée par l'intermédiaire d'autres Spécifications.
- Les dimensions qui, exceptionnellement n'auraient pas été tracées à l'échelle doivent être soulignées d'un trait continu.

#### **2.7.6.7. Eléments équidistants**

#### **A- à intervalles linéaires figure a :**

Ce cas permet de simplifier l'exécution matérielle de la cotation. Par exemple, pour la cotation des sept trous équidistants de la réglette ci-contre, on peut adopter, si les conditions fonctionnelles le permettent, la cotation (figure a).

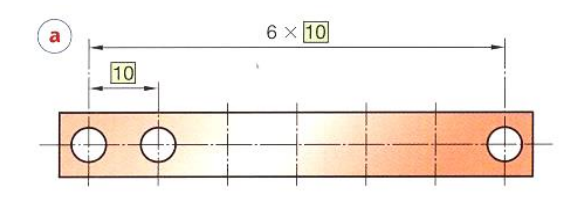

#### **B- à intervalles angulaires. Figure b :**

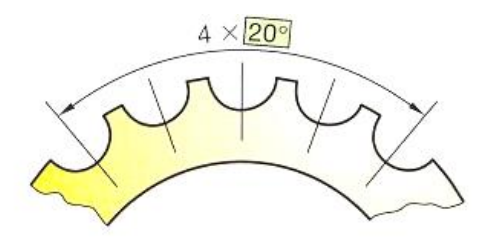

Les éléments disposés à intervalles angulaires équidistants peuvent être cotés directement, comme cela est indiqué (figure c).

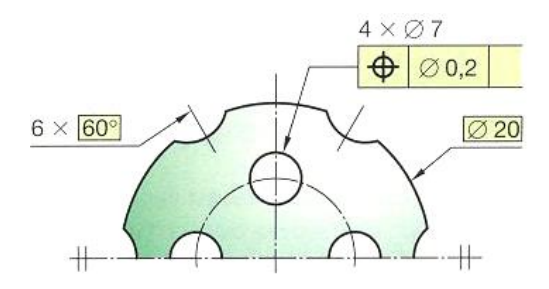

#### **2.7.6.8. Traitement local de surfaces**

Le repérage d'un traitement local de surface est indiqué sur le dessin par un trait mixte fort distant d'au moins 0,7 mm de la surface à traiter. Coter, si nécessaire, la position de la surface à traiter.

- La cote  $\varnothing$ 8 f7 est celle de la pièce après traitement.
- S'il y a lieu d'indiquer la cote d'ébauche avant traitement, l'écrire en clair à coté de la cote finie.

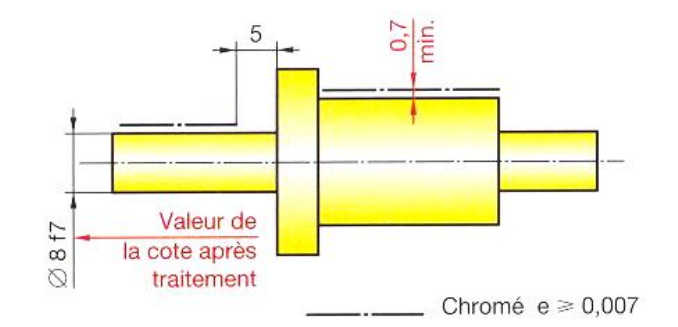

#### **2.7.7. Modes de cotation**

Après un choix raisonné des éléments à coter, la disposition des cotes sur un dessin résulte généralement de l'emploi de modes de cotation.

#### **2.7.7.1. Cotation en série**

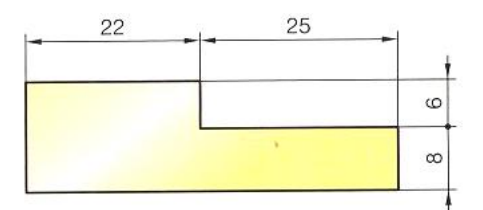

#### **2.7.7.2. Cotation en parallèle**

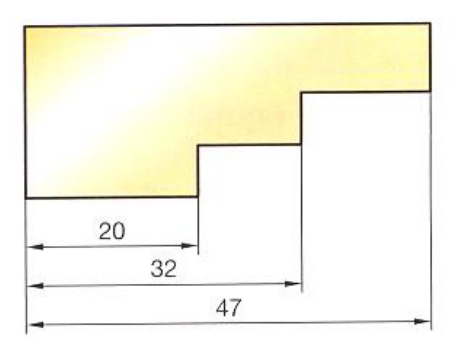

#### **2.7.7.3. Cotation à cotes superposées**

Si le nombre de cotes en parallèle est important, il est plus simple et l'on gagne de la place, d'utiliser une cotation à cotes superposées.

Toutes les cotes sont disposées sur une même ligne et elles partent de la même origine. L'origine est marquée par un cercle et l'extrémité de chaque ligne de cote est terminée par une flèche.

On inscrit les valeurs des cotes :

- soit au–dessus de la ligne de cote et près des flèches ;
- soit dans le prolongement des lignes d'attache.

#### **Remarque :**

IL est possible d'utiliser la cotation à cotes superposées dans plusieurs directions.

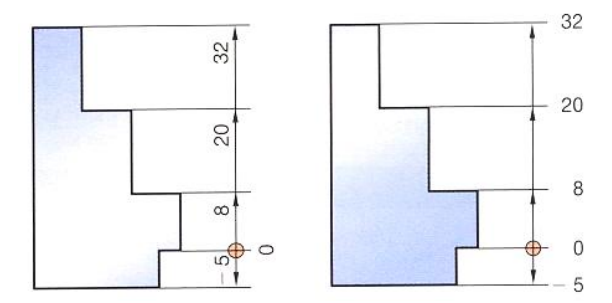

#### **2.7.7.4. Cotation en coordonnées cartésiennes**

Ce mode de cotation est utilisé essentiellement pour les dessins de fabrication.

Le point zéro de référence peut se trouver sur l'intersection de deux cotes de la pièce (cas figure ci contre)ou sur tout autre élément, par exemple l'axe d'un alésage.

Généralement, les cotes sont regroupées dans un tableau hors du tracé, le dessin s'en trouve moins.

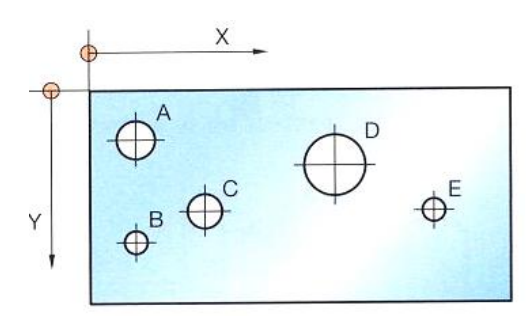

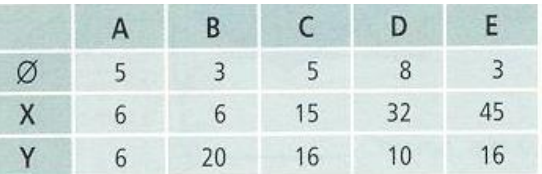

#### **2.7.7.5. Fautes à éviter**

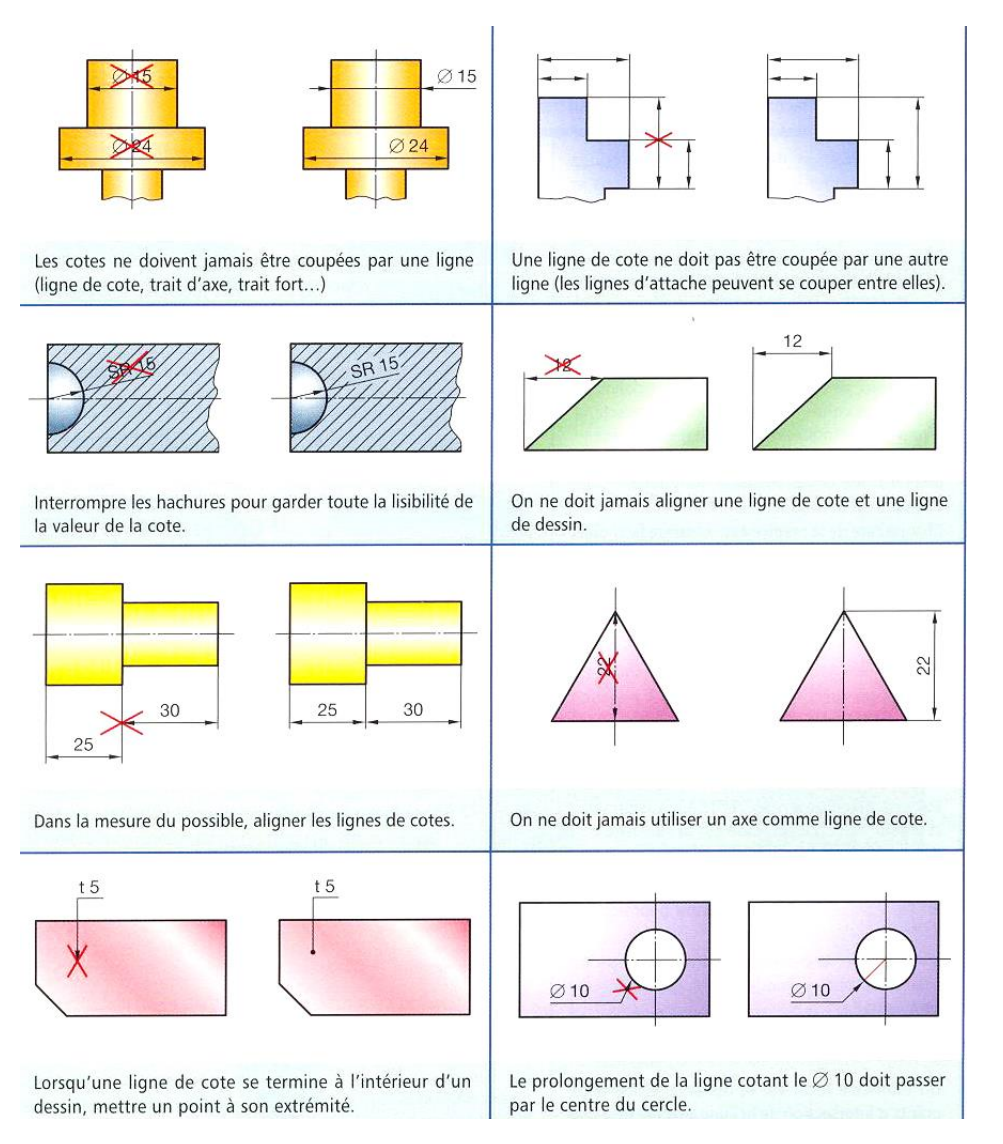

#### **2.7.8. Pente et conicité**

La pente est exprimée par un nombre décimal ou en pourcentage. Exemple pente 0,10 ou pente 10%.

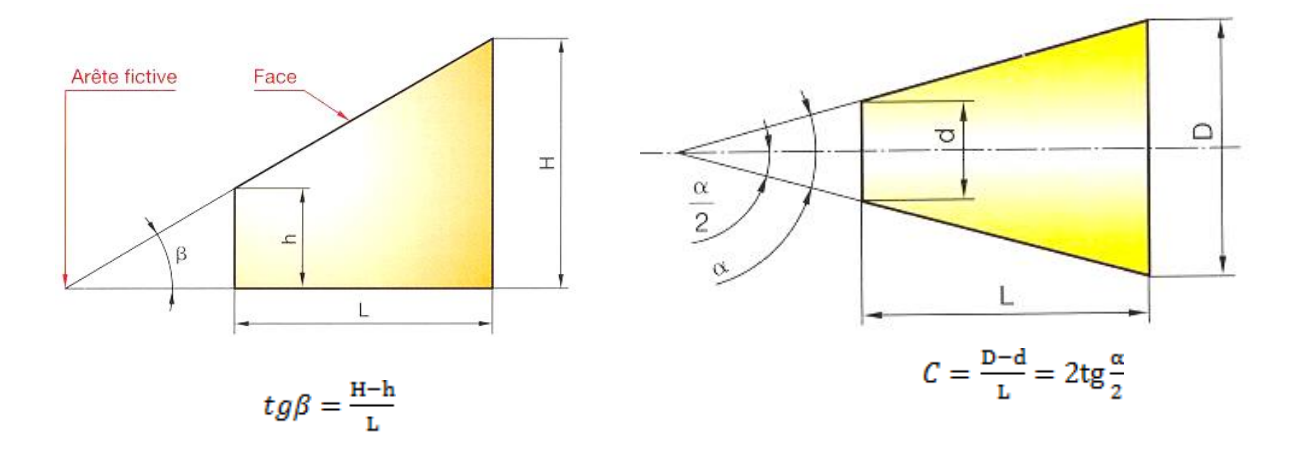

# **2.7.9. Détermination de la 3ème vue à partir des deux vues données**

#### **Exercices d'applications :**

#### **Données :**

- La vue de face,
- la vue de dessus, la vue gauche incomplètes d'un bloc entaillé et rainuré.

#### **Travail demandé :**

- 1. Reconnaissez les 4 vues dessinées.
- 2. Terminer les vues de gauche, de droite et de dessus.

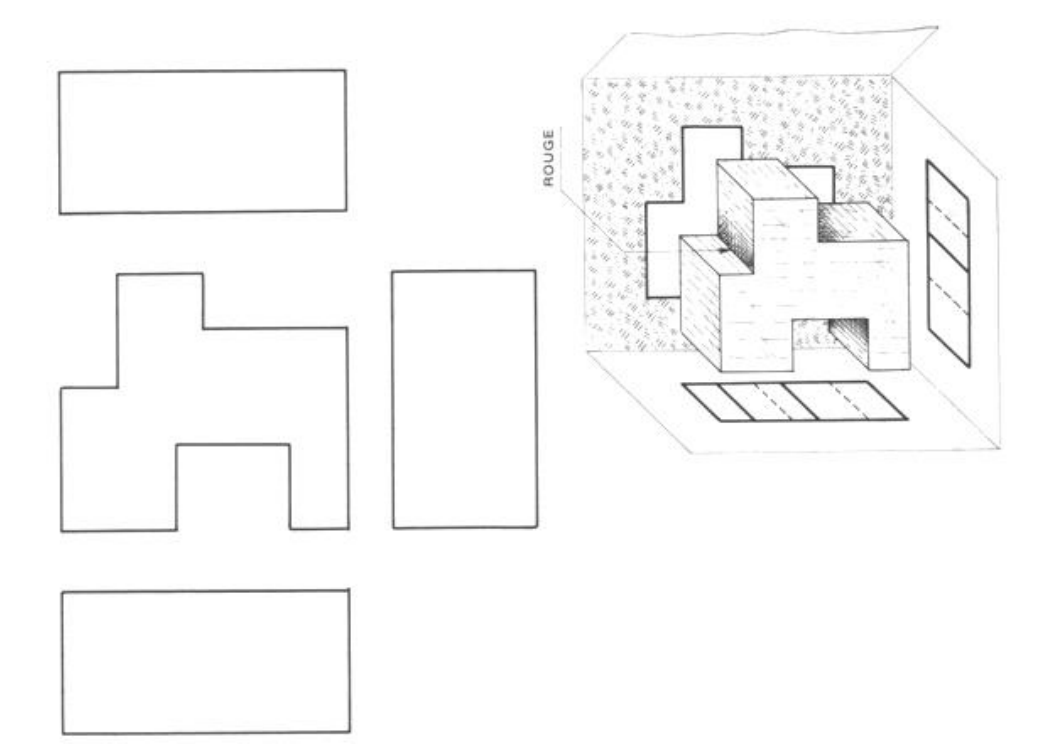

#### **Données :**

- La vue de face, la vue de dessus incomplètes,
- l'amorce de la vue de gauche d'une coulisse orientable.

- 1. Determiner le rectangle capable de la vue de gauche.
- 2. Complètez les 3 vues.
- 3. Faire la mise en page.

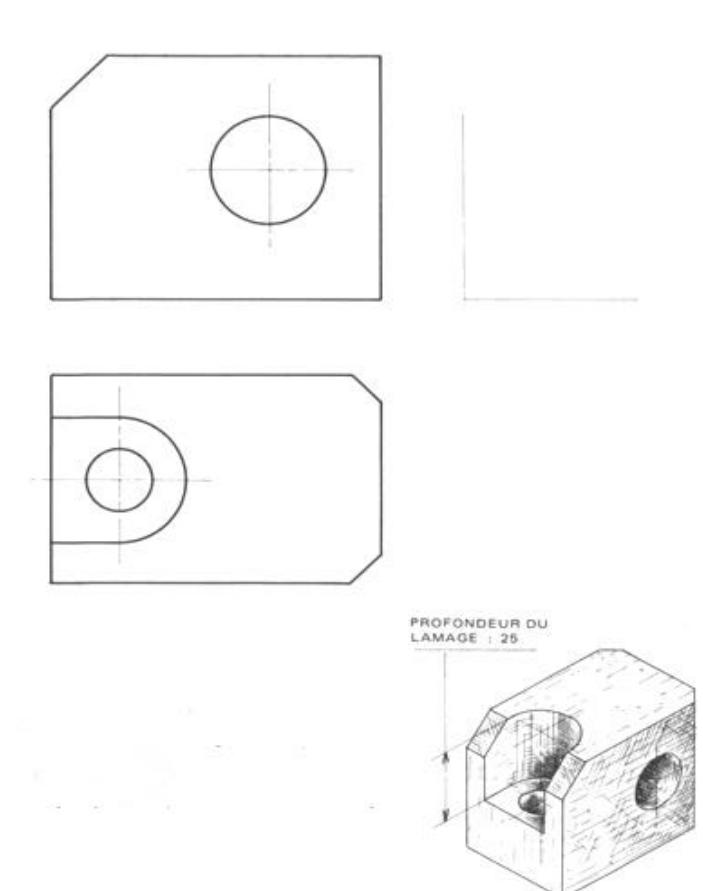

- La vue de face, la vue de gauche incomplètes,
- l'amorce de la vue de dessus d'une semelle.

- 1. Terminer le rectangle capable de la vue de dessus.
- 2. Complètez toutes les vues.
- 3. Faire la mise en page.

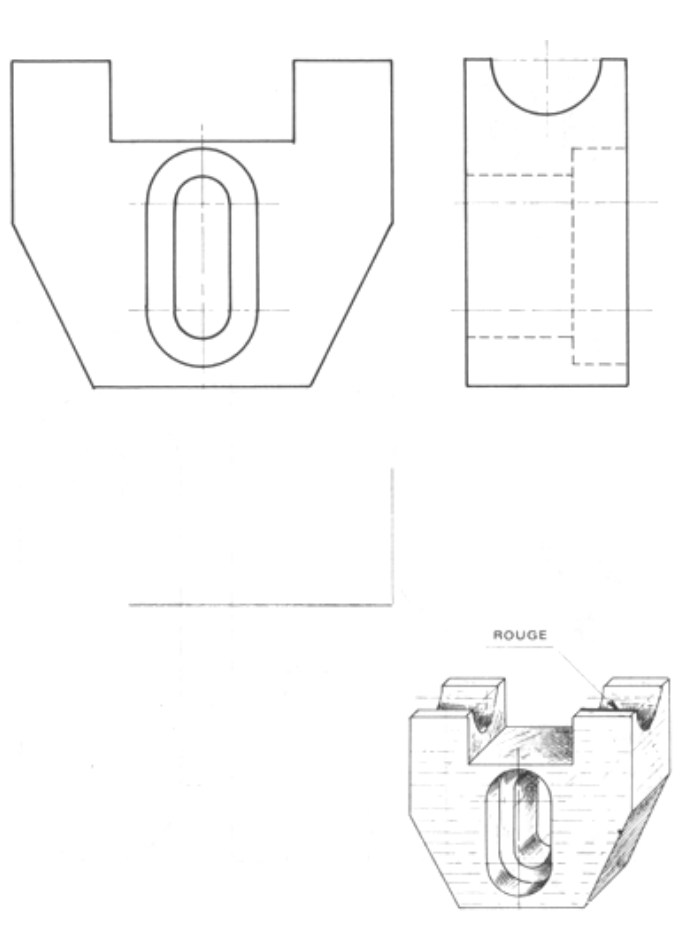

- La vue de face, la vue de dessus incomplètes,
- l'amorce de la vue de gauche d'une bride de serrage.

- 1. Terminer le rectangle capable de la vue de gauche.
- 2. Complètez les détails sur toutes les vues.
- 3. Faire la mise en page.

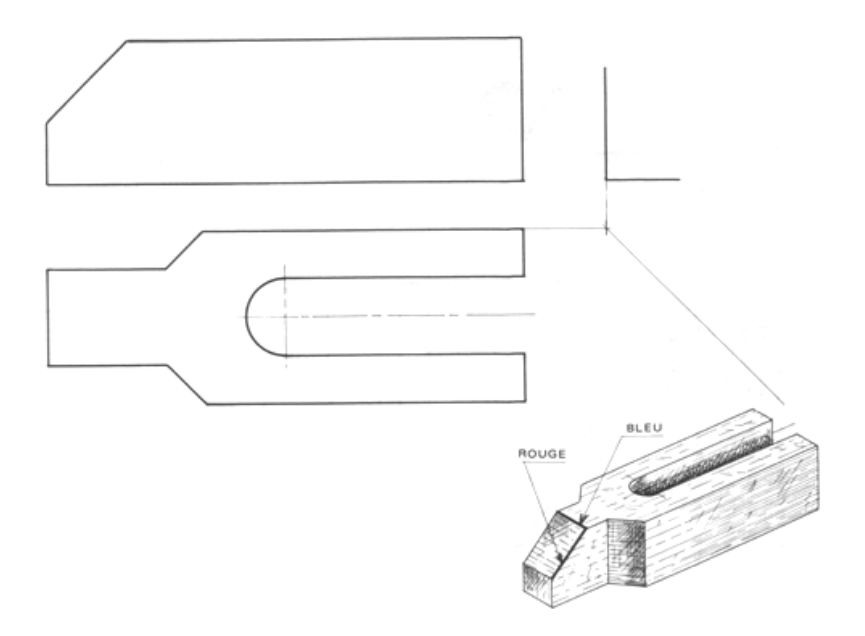

- La vue de face, la vue de gauche incomplètes,
- l'amorce de la vue de dessue d'une équerre à chapeau.

- 1. Terminer le rectangle capable de la vue de dessus.
- 2. Complètez les détails sur toutes les vues.
- 3. Faire la mise en page.

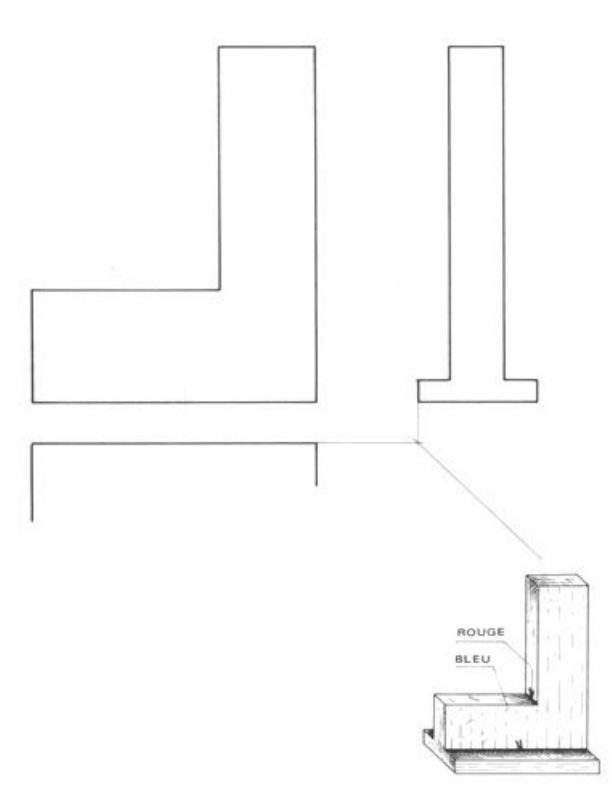

- La vue de face, la vue de gauche et la vue de dessus incomplètes,
- l'amorce d'un porte outil d'étau-limeur.

#### **Travail demandé :**

- 1. Complètez les détails sur toutes les vues ?
- 2. Faire la mise en page.

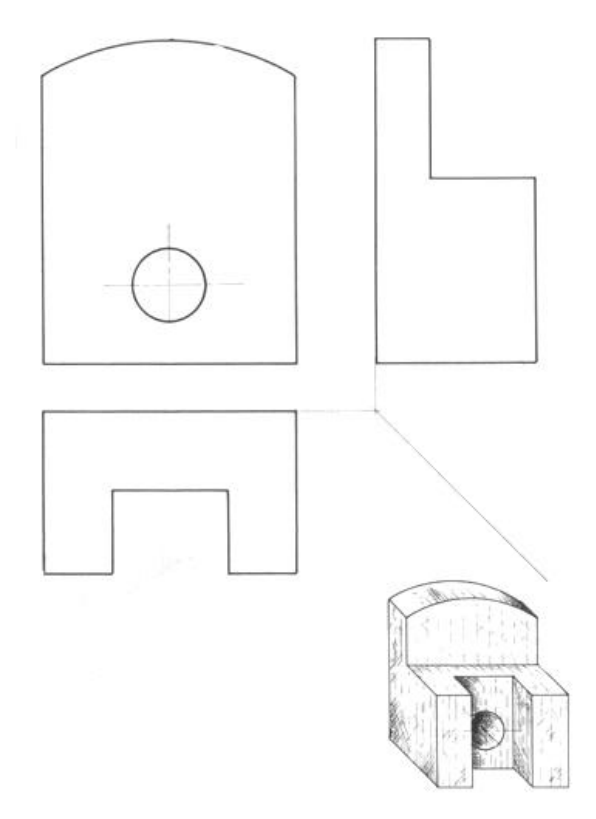

#### **Données :**

- La vue de face, la vue de dessus incomplètes,
- L'amorce de la vue de droite d'une butée réglable.

- 1. Terminer le rectangle capable de la vue de droite.
- 2. Complètez les différentes détails sur toutes les vues.
- 3. Faire la mise en page.

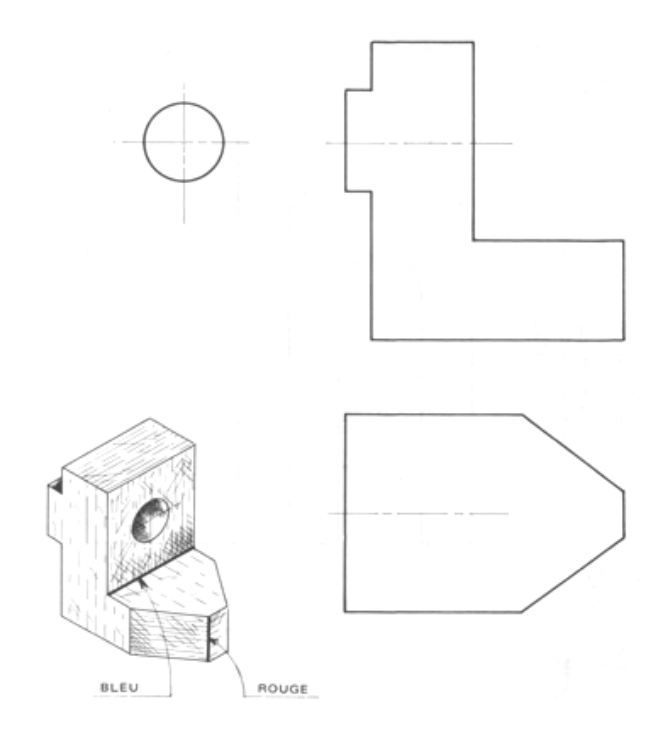

- La vue de face, la vue de dessus et la vue de droite incomplètes d'une chappe.

- 1. Complètez les différentes détails sur les 3 vues.
- 2. Faire la mise en page.

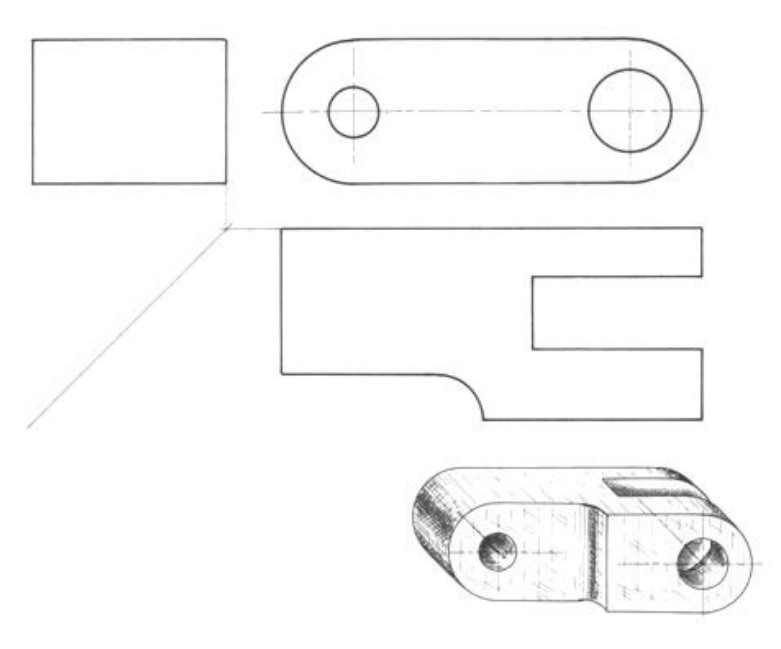

- La vue de face, la vue de dessus et la vue de gauche incomplètes d'un coulisseau.

#### **Travail demandé :**

- 1. Complètez les différentes détails sur les 3 vues.
- 2. Faire la mise en page.

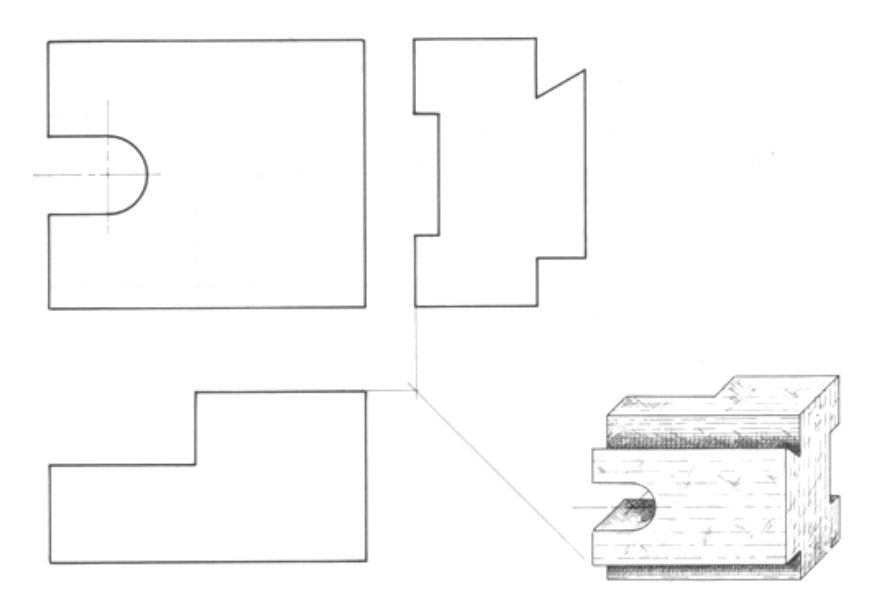

#### **Données :**

- La vue de face, la vue de dessus incomplètes,
- l'amorce de la vue de droite d'une bride de serrage.

- 1. Terminer le rectangle capable de la vue de droite.
- 2. Complètez les différentes détails sur toutes les vues.
- 3. Faire la mise en page.

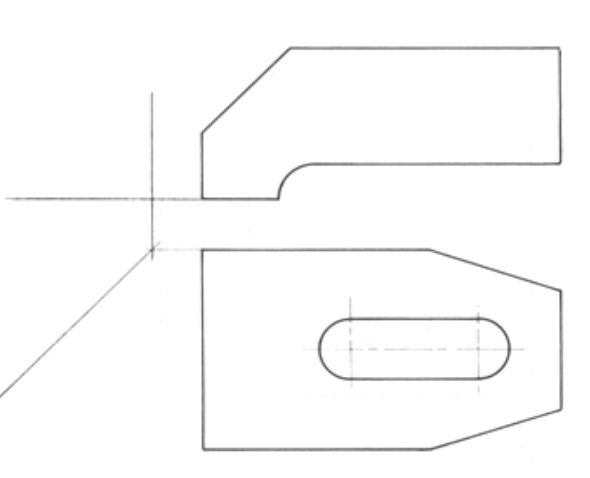

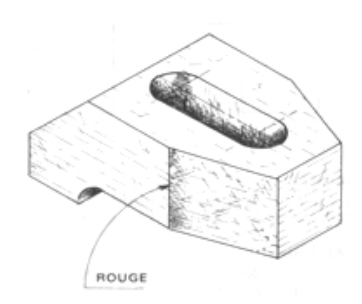

- La vue de face, la vue de dessus incomplètes,
- l'amorce de la vue de gauche d'un vé de centrage.

#### **Travail demandé :**

- 1. Terminer le rectangle capable de la vue de gauche.
- 2. Complètez les différentes détails sur toutes les vues.
- 3. Faire la mise en page.

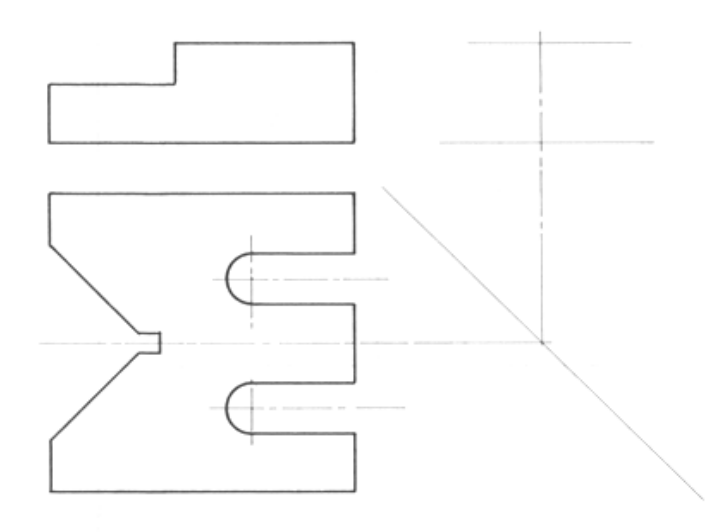

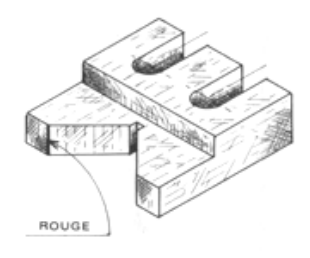

#### **2.7.10. Méthodes d'exécution des dessins**

#### **2.7.10.1. Première règle**

C'est l'utilisation que l'on fait d'un dessin qui détermine la façon de l'exécuter.

#### **2.7.10.2. Deuxième règle**

Tout ensemble doit être représenté dans sa position normale d'utilisation. Il est donc logique de dessiner une pièce extraite d'un ensemble dans la position qui est la sienne sur cet ensemble. Toutefois, si la pièce est inclinée, il est normal de la ramener à la position horizontale ou verticale la plus voisine afin de faciliter sa représentation.

#### **2.7.10.3. Troisième règle**

Eviter toute vue surabondante. Pour les pièces de révolution une seule vue suffit (Figure 1). Pour les pièces planes prises dans la tôle, une seule vue suffit, à condition d'indiquer l'épaisseur. (Figure 2).

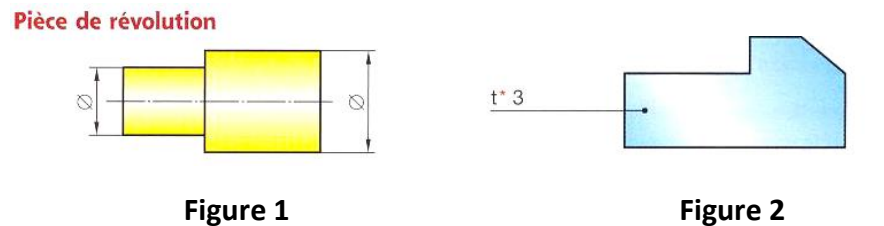

Eviter tout tracé inutile. L'emploi d'une pièce normalisée évite tout dessin, exemple : Vis H, M 10-50. (**Figure a**).

NF E 27-311 : Eviter tout tracé inutile. Le tracé complet d'une grande surface moletée est inutile. On ne doit en représenter qu'une partie. (**Figure b**)

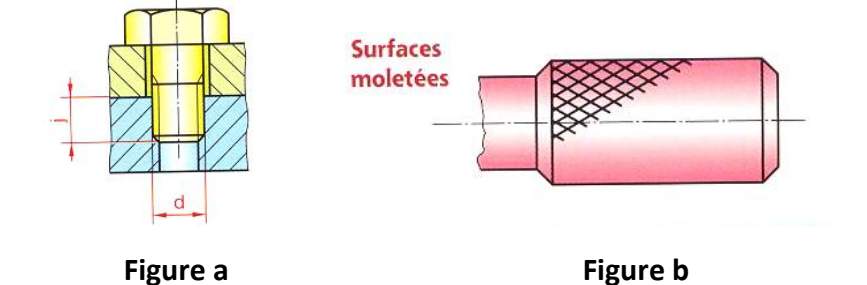

Pour des fabrications unitaires, et dans le cas de pièces simples, il est possible de ne pas faire de dessin et de désigner les pièces d'une manière suffisante dans la nomenclature. Les dessins ci-contre peuvent être remplacés par les désignations suivantes :

- Rondelle : Ø 25 Ø 11 épaisseur 5
- Goupille : Stubs  $\emptyset$  10 25
- Chanfrein 1 X 45° à chaque extrémité

#### **Remarque :**

L'acier Stubs est un acier au chrome, étiré et calibré, tolérance sur le diamètre 0/ - 0,01.

# **Chapitre 3**

#### **Les perspectives**

Une vue en perspective permet de comprendre rapidement les formes et l'aspect tridimensionnel général d'un objet.

Sur un ordinateur, les logiciels 3D construisent directement un modèle tridimensionnel de l'objet, ce qui permet obtenir à l'écran différentes perspectives en faisant tourner le modèle 3D suivant les valeurs angulaires souhaitées.

#### **3.1. Perspective cavalière**

#### **Définition :**

Une perspective cavalière est une projection oblique de l'objet sur un plan parallèle à ca face principale. Les projections sont toutes parallèles à une direction donnée, oblique par rapport au plan de projection.

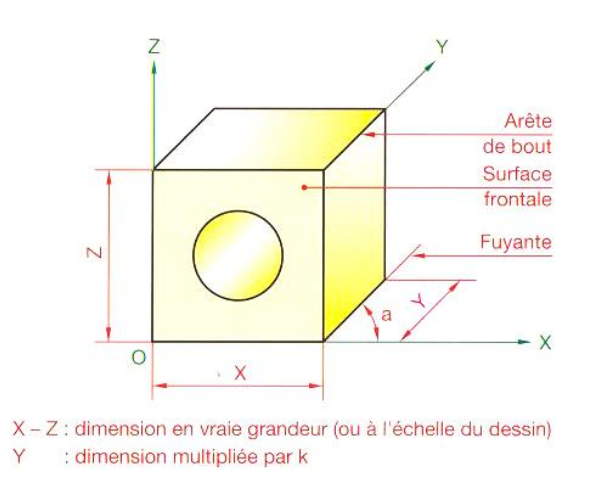

#### **Remarque :**

- Les faces parallèles au plan de projection se projettent en vraie grandeur. Les autres faces sont déformées.
- Dans une perspective cavalière toute les fuyantes sont parallèles entre elles.

#### **3.2. Tracé pratique**

Afin de permettre un tracé clair et rapide, les valeurs de  $\alpha$  (angle de fuite),  $\alpha$  = 45°a, b, et c sont normalisés. a = dimension x 0,5. Le rapport de réduction r = 0,5.

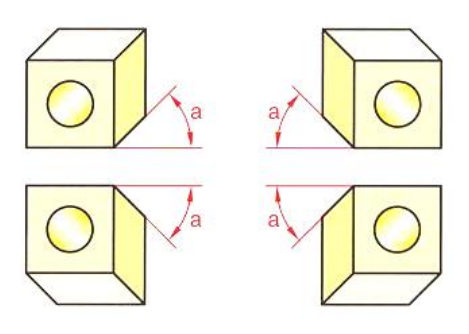

#### **Tracé du parallélépipède :**

Angle de fuite  $\alpha = 45^\circ$ . Réduction des fuyantes = 0.5.

#### **Tracé du cylindre :**

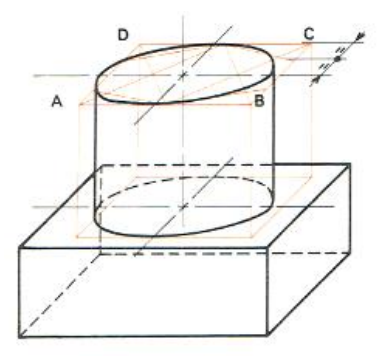

#### **3.3. Perspective axonométrique**

#### **3.3.1. Définition**

La Perspective axonométrique est une projection orthogonale de l'objet sur un plan oblique par rapport aux faces principales de l'objet. La projection de ces faces n'est pas en vraie grandeur.

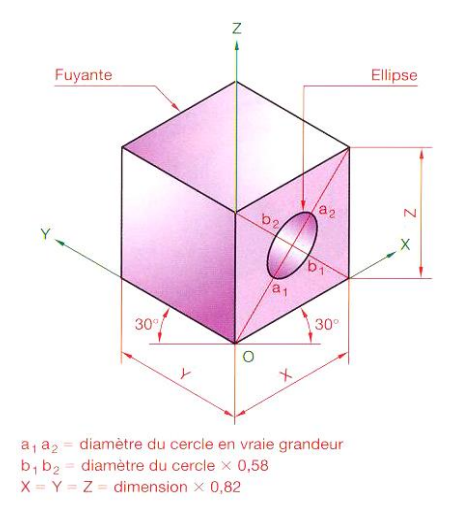

#### **Remarque :**

- Si les angles  $\alpha$ ,  $\beta$ ,  $\gamma$  sont égaux, la perspective est dite « isométrique ».
- Si les angles  $\alpha$ ,  $\beta$ ,  $\gamma$  sont différents entre eux, la est dite « trimétrique ».
- Si deux angles quelconques sont égaux entre la perspective est dite « dimétrique ».

#### **3.3.2. Perspective isométrique**

Elle est d'exécution simple. La perspective isométrique d'un cube s'obtient à partir d'un hexagone régulier de coté a = b = c = dimension x 0,82 et  $\alpha$  = β =  $\gamma$  $= 120^0.$ 

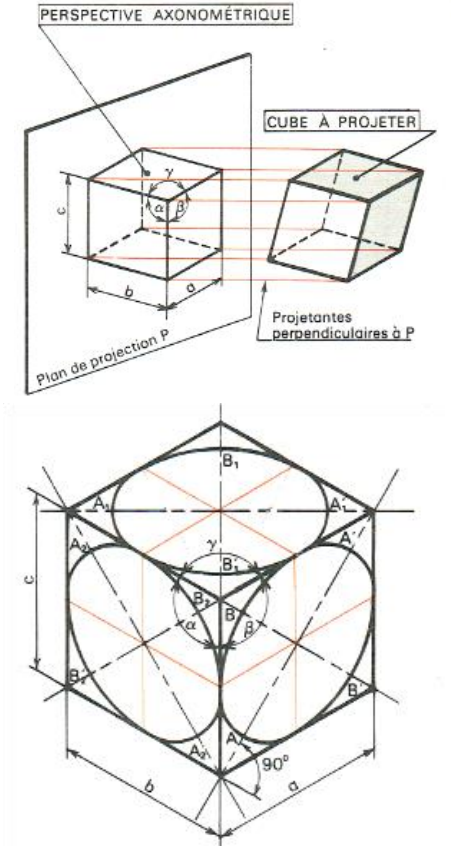

#### **Tracé des ellipses :**

Les faces du cube ne sont parallèles au plan de projection. Tout cercle appartenant à une face du cube se projette donc suivant une ellipse. IL est possible de construire une ellipse lorsque l'on connait son grand axe AA' et son petit axe BB' .

#### **Remarque :**

- Les grands axes des ellipses sont respectivement perpendiculaires aux arêtes a, b, et c (par exemple l'axe AA' et son petit axe BB' ).
- Le grand axe AA<sup>'</sup> = diamètre en vraie grandeur.
- Le petit axe  $BB' =$  diamètre x 0.58.

**Nota : pour cette perspective, les directions des axes des ellipses peuvent être déterminées par les diagonales des faces du cube.** 

#### **Exemples d'applications :**

**Exemple 1 :** La figure a représente le dessin d'une tuyauterie de forme quelconque établi sur un canevas imprimé à l'avance et donnant la direction des fuyantes. Le dessin coté peut servir de plan pour la fabrication. Ce procédé est fréquemment employé en tuyauterie industrielle. Les symboles utilisés sont ceux des appareils hydromécaniques.

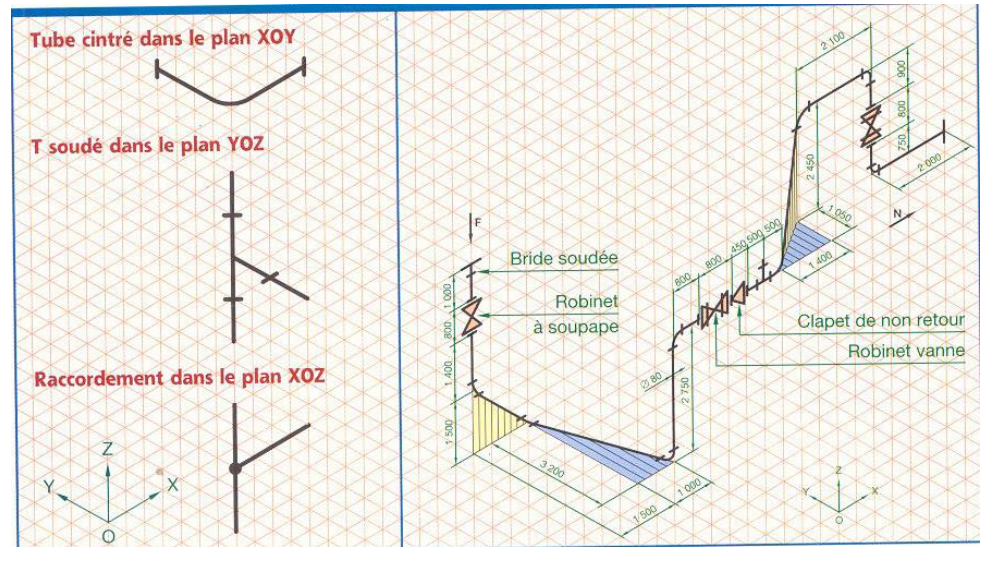

**Figure a**

**Exemple 2 :** La figure b représente le corps d'une pompe hydraulique. Cette perspective facilite la compréhension de la pièce. Mais ne permet pas, en générale, une cotation claire et précise.

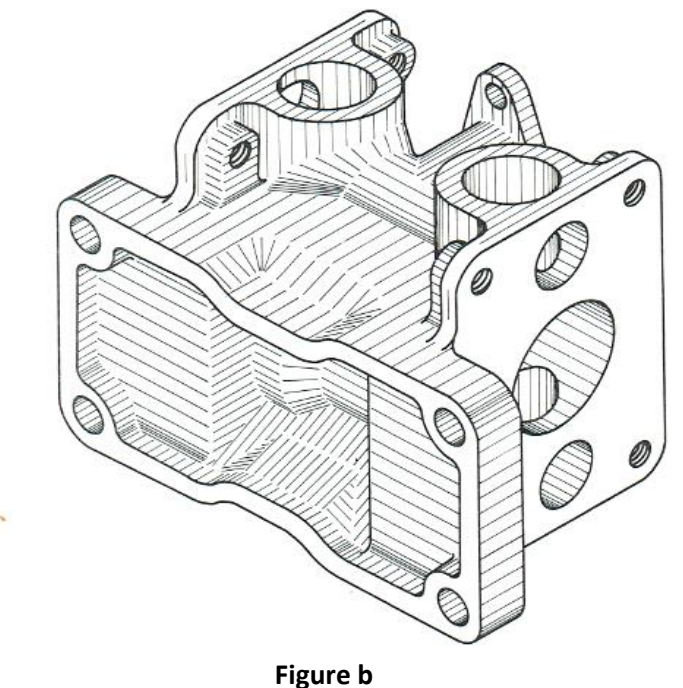

#### **3.3.3. Perspective dimétrique**

# **3.3.3.1 Perspective dimétrique usuelle**

Elle utilisée lorsque l'une des faces doit être mise en valeur par rapport aux autres. a = b = dimension x 0.94.

$$
c = \frac{a}{2} = \frac{b}{2}
$$
 = dimension x0,47 ;  $\alpha = \beta = 131^{\circ}30^{\circ}$ ;  $\gamma = 97^{\circ}$ 

# **Tracé de l'ellipse :**

- Grand axe de l'ellipse = diamètre en vraie grandeur
- Petit axe BB<sup>'</sup> = diamètre x 0,33
- $-B_1B_1^{'} =$  diamètre x 0,88
- $-B_2B_2'$  = diamètre x 0,33

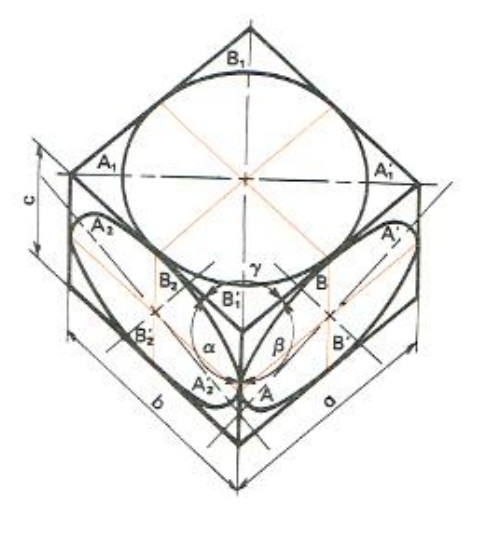

#### **3.3.3.2. Perspective dimétrique redressée**

Elle est utilisée pour la représentation de pièces longues.

a = b = dimension x 0,73 ;  $\alpha = \beta = 105^{\circ}$ ;  $\gamma = 150^{\circ}$ 

#### **Tracé des ellipses :**

- Grand axe de l'ellipse = diamètre en vraie grandeur
- Petit axe  $BB' =$  diamètre x 0,68
- $\bullet$  B<sub>1</sub>B<sub>1</sub><sup>'</sup> = diamètre x 0,27
- $\bullet$  B<sub>2</sub>B<sup>'</sup><sub>2</sub> = diamètre x 0,68

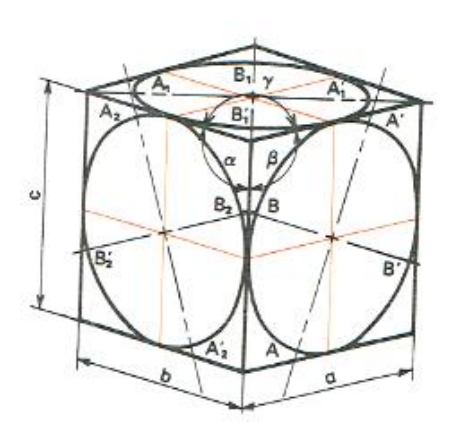

#### **3.3.4. Perspective trimétrique**

Son exécution est assez longue, mais la perspective est très claire ; les projections des arêtes sont séparées au maximum.

- $a =$  dimension x 0,65  $\alpha = 105^{\circ}$
- **b** = dimension x 0,86  $\beta = 120^{\circ}$
- $c =$  dimension x 0,92  $\gamma = 135^0$

#### **Tracé de l'ellipse :**

- Grand axe de l'ellipse = diamètre en vraie grandeur
- Petit axe BB<sup>'</sup> = diamètre x 0,52
- $\bullet$  B<sub>1</sub>B<sub>1</sub><sup>'</sup> = diamètre x 0,40
- $\bullet$  B<sub>2</sub>B<sup>'</sup><sub>2</sub> = diamètre x 0,76

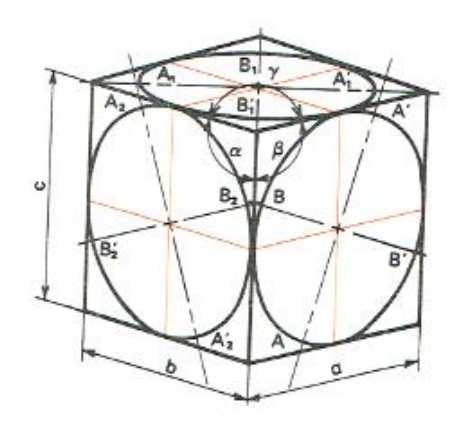

# **Chapitre 4**

#### **Sections et coupes**

#### **4.1. Sections**

#### **4.1.1. Définition**

Les sections permettent d'éviter les vues surchargées en isolant les formes que l'on désire préciser. Par exemple, pour la pièce ci-contre, elles remplacent la vue de gauche, où les contours des différentes sections se trouvent superposés et difficiles à lire.

La section représente la partie de la pièce située en arrière du plan sécant. On distingue les « sections sorties », dessinées à l'extérieur des vues, et les «sections rabattues», dessinées en surcharge sur les vues.

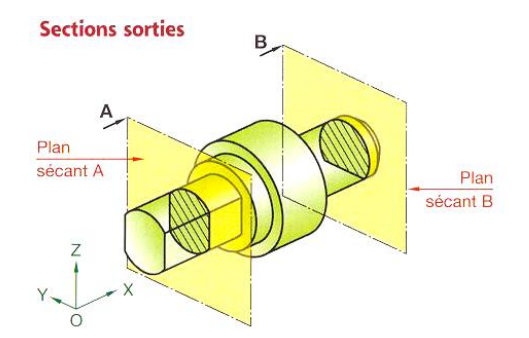

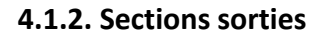

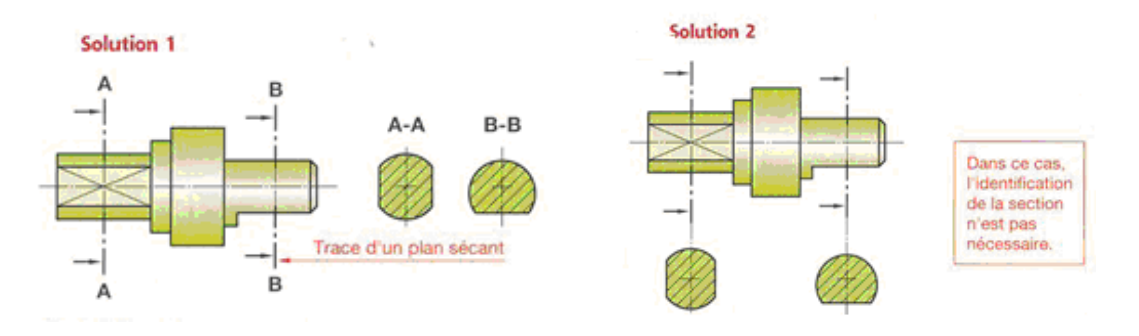

#### **4.2. Plans de coupe**

Il est indiqué sur une vue adjacente. Il est matérialisé par un trait mixte fin (ou trait d'axe) renforcé aux extrémités par deux traits forts courts.

Le sens d'observation est indiqué par deux flèches (en traits forts) orientées vers la partie à conserver.

Deux lettres majuscules (AA, BB...) servent à la fois à repérer le plan de coupe et la vue coupée correspondante. Ces indications sont particulièrement utiles lorsque le dessin comprend plusieurs vues coupées ; s'il n'y a pas d'ambiguïté possible, elles sont parfois omises.

#### **Méthodes de représentation :**

- **1.** Repérer le plan coupant la pièce, par sa trace, en trait mixte fin, renforcé aux extrémités ;
- **2.** Indiquer le sens d'observation par deux flèches en trait fort pointant vers le milieu des éléments renforcés ;
- **3.** Repérer le plan de la section par une même lettre majuscule inscrite à côté de chaque flèche ;
- **4.** Supposer la pièce coupée par ce plan et enlever par la pensée la partie située côtés flèches ;
- **5.** Dessiner en trait continu fort, la surface de la pièce continue dans le plan sécant, en regardant dans le sens indiqué par les flèches ;
- **6.** Hachurer la section suivant les indications données propres à chaque type de matériaux ;
- **7.** Désigner la section par les mêmes lettres majuscules que le plan sécant.

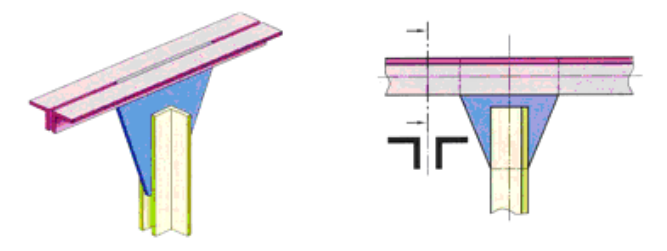

#### **4.2.3. Section rabattue**

#### **Méthodes de représentation :**

- **1.** Repérer le plan coupant la pièce, par sa trace, en trait mixte fin.
- **2.** N'indiquer le sens d'observation que s'il peut y avoir confusion. Ne pas mettre de lettre.
- **3.** Amener par une rotation de 90°, autour de l'axe de la section, le plan coupant la pièce dans le sens du dessin.
- **4.** Dessiner en trait continu fin la surface de la pièce contenue dans le plan sécant.
- **5.** Hachurer la section. (Dans ce cas, bien que cela soit à éviter, les hachures peuvent couper un trait fort, voir figures b et c).

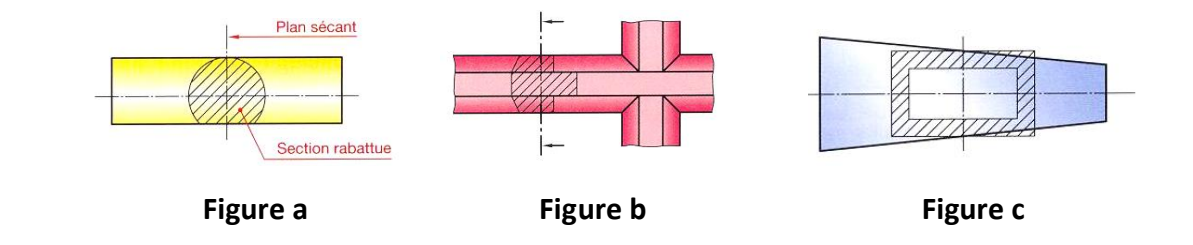

#### **4.3. Coupes**

#### **4.3.1. But**

Les coupes permettent d'améliorer la clarté et la lecture du dessin en remplaçant les contours cachés des pièces creuses (traits interrompus fins par des contours vus (traits continus forts).

#### **4.3.2. Définition**

Une coupe représente la section et la fraction de la pièce située en arrière du plan sécant.

Les vues en coupe, permettent une meilleure définition et une compréhension plus aisée des formes intérieures ou des divers composants.

Dans ce mode de représentation, l'objet est coupé (analogie avec un fruit coupé au couteau). Les morceaux sont séparés. Le plus significatif est conservé. L'observateur, le regard tourné vers le plan coupé, dessine l'ensemble du morceau suivant les règles habituelles. L'intérieur, devenu visible, apparaît clairement en trait fort.

#### **4.3.3. Représentation d'une coupe**

- Disposer et dessiner la coupe comme une vue normale.
- Hachurer la section. Suivre les recommandations liées au tracé des coupes.
- Lorsque la localisation d'un plan de coupe est évidente, aucune indication de sa position ou de son identification n'est nécessaire.

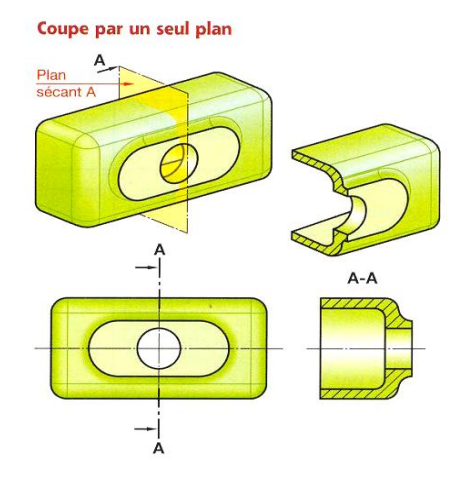

#### **4.4. Coupes particulières**

#### **4.4.1. Demi-coupe**

En dessinant une demi-coupe contiguë à une demi vue, une pièce creuse, symétrique peut être définie sans qu'il soit nécessaire de tracer les contours cachés.

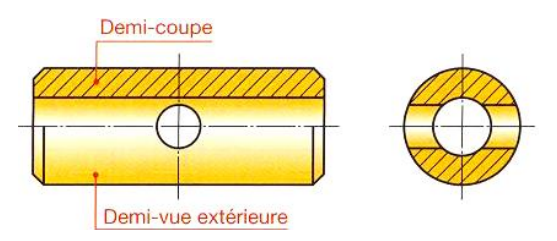

#### **4.4.2. Coupe brisée à plans parallèles**

Elle présente l'avantage d'apporter, dans une seule vue, une manière précise et claire, un grand nombre de renseignements, sans qu'il soit nécessaire d'effectuer plusieurs coupes. Cependant, elle n'est employée que s'il n'y a pas chevauchement des plans.

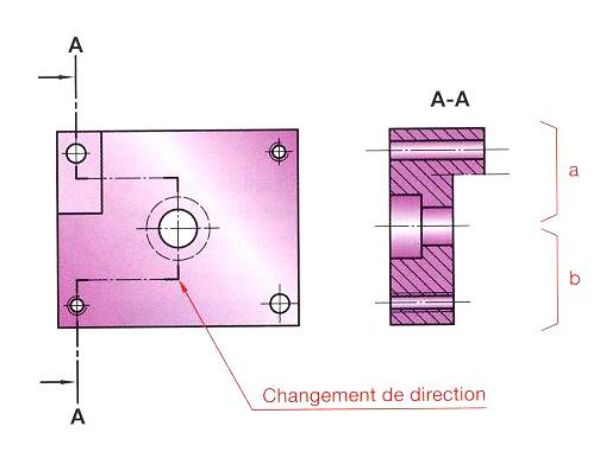

#### **Remarque :**

- o Dans la partie **a** de la coupe, les hachures s'arrêtent sur un trait mixte fin matérialisant la surface limite entre les deux plans de coupe.
- o Pratiquement, pour la partie **b** de la coupe, la surface limite entre les deux plans de coupe n'est pas représentée. Toutefois, si on l'estime nécessaire, on peut la faire figurer par un trait mixte fin.

#### **4.4.3. Coupe des nervures**

#### **Manière de procéder :**

- 1. Représenter la coupe en supposant la pièce sans nervure parallèle au plan de coupe.
- 2. Tracer les nervures comme si l'on dessinait la pièce non coupée.

**Remarque :** Cette coupe est fréquemment utilisée.

On ne coupe jamais une nervure par un plan parallèle à sa plus grande face. Cette convention permet de différencier immédiatement la coupe d'une pièce massive de celle d'une pièce nervurée de même section. On dit que l'on évite l'effet de masse.

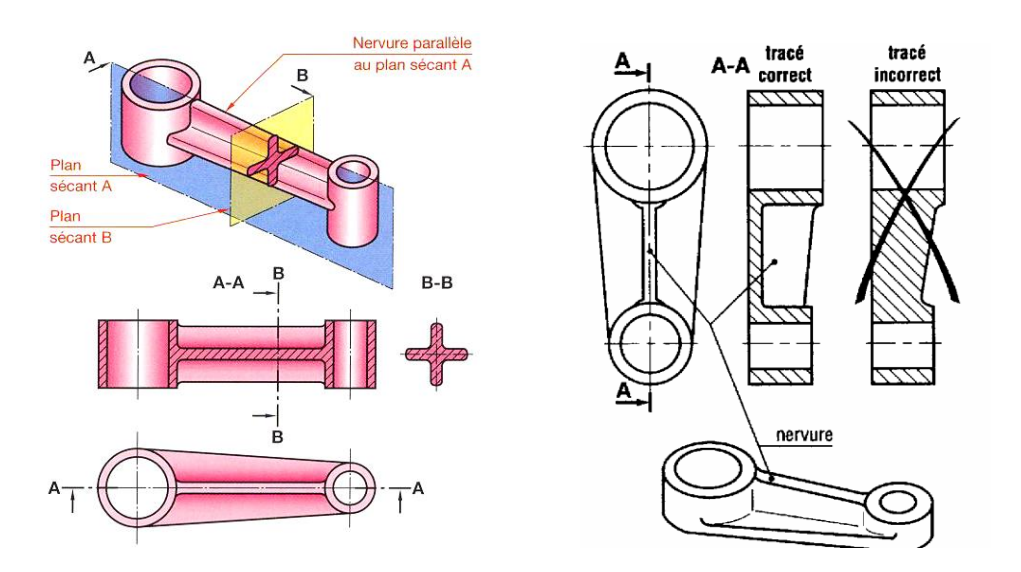

#### **4.4.4. Trous, bras rayonnants, etc., régulièrement répartis**

- On peut, si aucune confusion n'en résulte, ramener par rotation ces détails dans le plan de coupe sans qu'il soit nécessaire de le préciser.
- Pour les cas que l'on jugerait utile, on peut ajouter la mention « ramené dans le plan de coupe »**.**

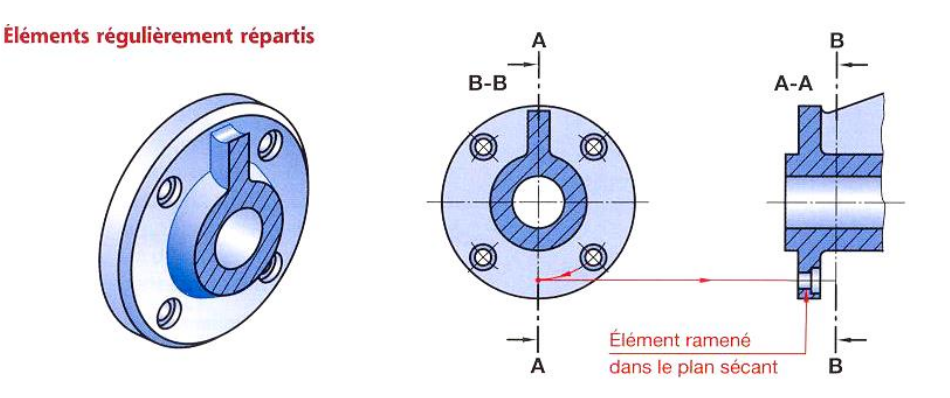

#### **4.4.5. Coupe locale**

- Elle est utilisée pour montrer en trait fort un détail intéressant. En général, l'indication du plan de coupe est inutile.
- La zone coupée est limitée par un trait continu fin, tracé à main levée ou à la règle avec zigzag.

#### **Remarque :**

On peut éviter de représenter la ligne d'intersection rainure-cylindre lorsque celle-ci est voisine de la génératrice de contour apparent du cylindre.

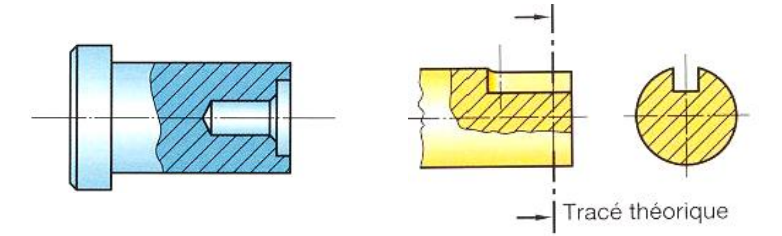

#### **4.4.6. Pièce non coupée**

On ne coupe jamais longitudinalement les pièces pleines telles que : Arbres, clavettes, vis, rivets, billes, bras de roues dentées et de volants et, d'une manière générale, tout élément plein dont la coupe ne donnerait pas une représentation plus détaillée.

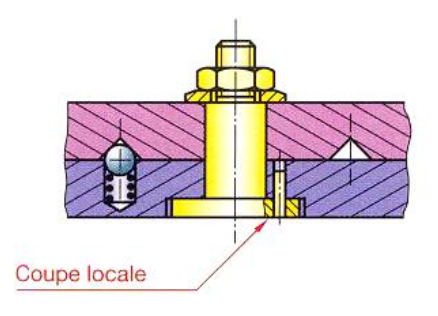

#### **4.4.7. Coupe brisée à plans sécants**

Le plan de coupe oblique est amené par une rotation d'angle  $\alpha$  dans le prolongement du plan placé suivant une direction principale d'observation. Le report des dimensions de la surface oblique dans la coupe A-A d'effectue généralement à l'aide du compas.

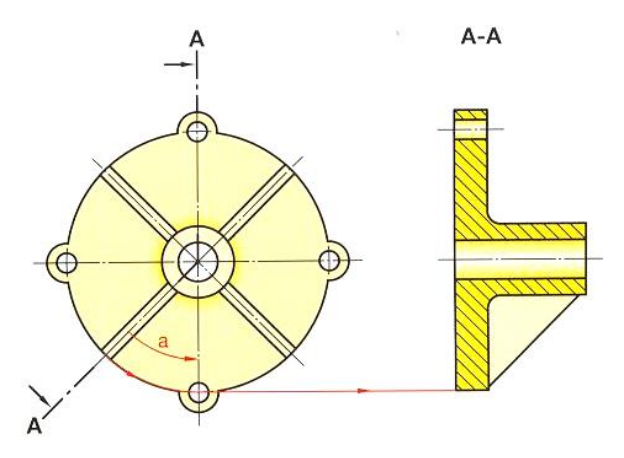

#### **Remarque générale :**

Les détails placés en arrière des plans de coupe et dont la représentation nuit à la clarté du dessin, sans rien apporter à la compréhension, ne sont pas dessinés.

#### **4.4.8. Eléments se trouvant en avant du plan de coupe**

S'il est nécessaire de représenter un élément de pièce se trouvant en avant du plan de coupe, on doit le dessiner en trait mixte fin à deux tirets.

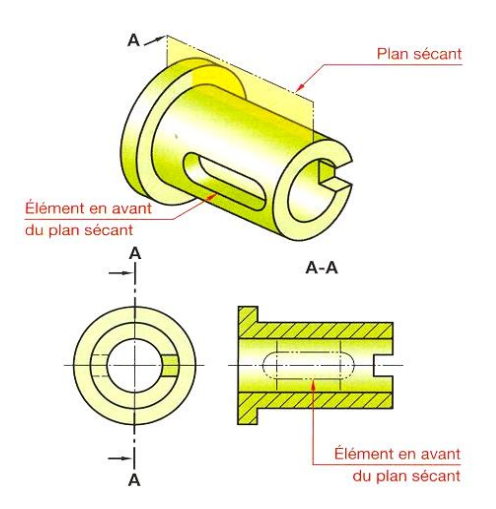

#### **4.4.9. Les hachures**

- Les hachures apparaissent là où la matière a été coupée.
- Elles sont tracées en trait continu fin et sont de préférence inclinées à 45° (cas d'un seul objet coupé) par rapport aux lignes générales du contour.
- Le motif des hachures ne peut en aucun cas préciser la nature de la matière de l'objet coupé.
- Cependant, en l'absence de nomenclature, les familles de matériaux (métaux ferreux, plastique, alliages légers...) peuvent être différenciées par les motifs d'emploi usuel.
- Selon la norme NF E 04-520, les hachures sont utilisées pour mettre en évidence la section d'une pièce.

#### **Règles à retenir :**

- 1. Les hachures ne traversent jamais un trait fort.
- 2. Les hachures ne s'arrêtent jamais sur un trait interrompu fin.

#### **4.4.10. Exécution des hachures**

Elles sont tracées en traits fins régulièrement espacés. La distance entre deux hachures varie de 1,5 à 5 mm suivant la grandeur de la surface à hachurer.

Les hachures doivent être inclinées de préférence à 45° par rapport aux lignes principales du contour d'une pièce (**Figure 1**).

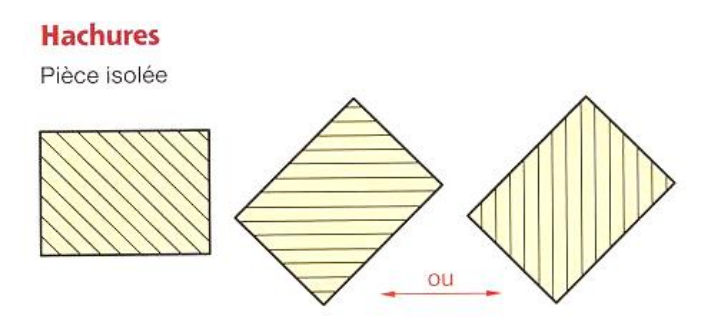

**Figure 1**

#### **Cas particulier :**

 Pratiquement, si l'épaisseur de la pièce est faible, on peut teinter ou tramer la section (figure 2).

- Les pièces de très faible épaisseur sont noircies. Dans ce cas, ménager un léger espace blanc entre deux sections noircies contiguë (figure 3).
- Pour les grandes surfaces, les hachures sont réduites à un simple liseré (figure 4).

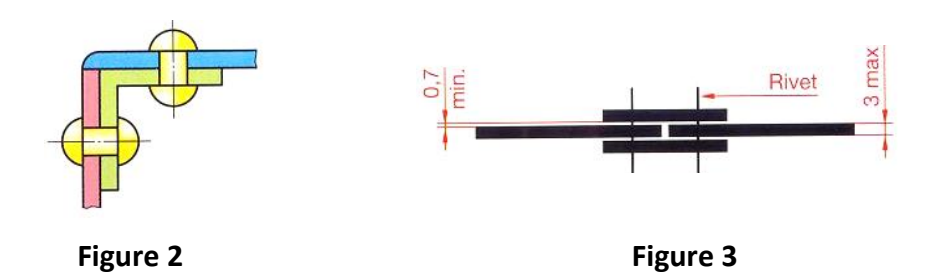

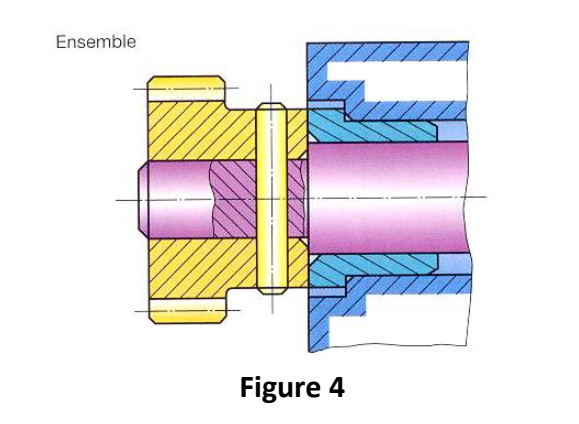

#### **4.4.11. Convention d'emploi**

Les différentes parties de la section d'une même pièce sont hachurées d'une même manière.

Des pièces différentes juxtaposées sont distinguées par une inclinaison différente des hachures (on peut être amené à les incliner à 30° ou 60° pour augmenter la lisibilité, voir figure 4).

On ne doit attribuer aux hachures aucune signification conventionnelle quant à la nature de la matière. Celle-ci est toujours indiquée dans la nomenclature.

Afin de différencier les grandes catégories de matières, l'emploi des « hachures types » est toléré sur les dessins d'ensemble.

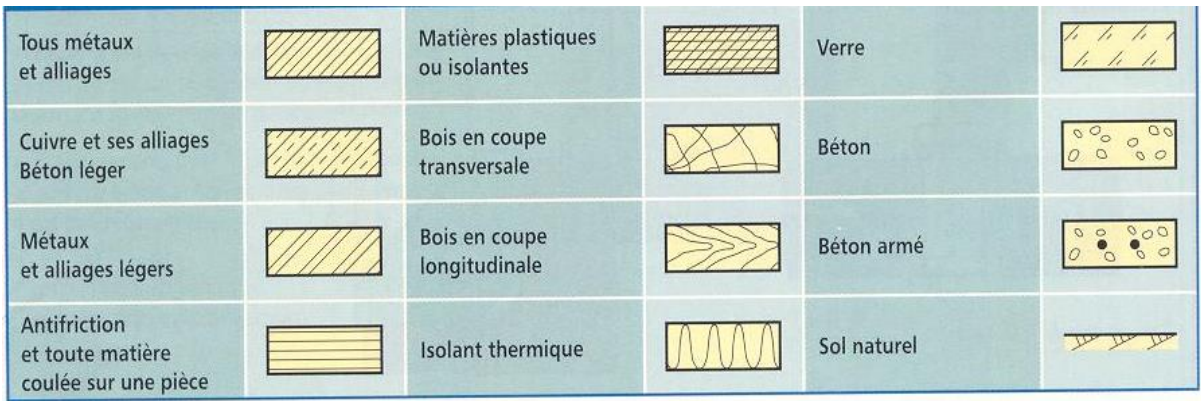

# **Exercices d'applications :**

Exécuter la coupe A-A sur la vue de gauche.

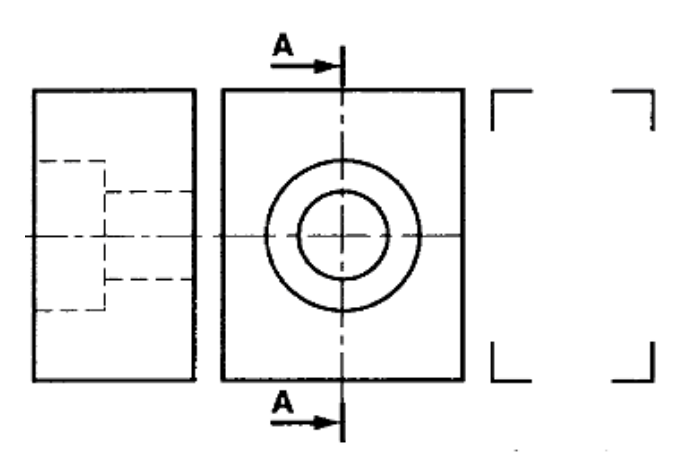

Exécuter la coupe B-B sur la vue de gauche.

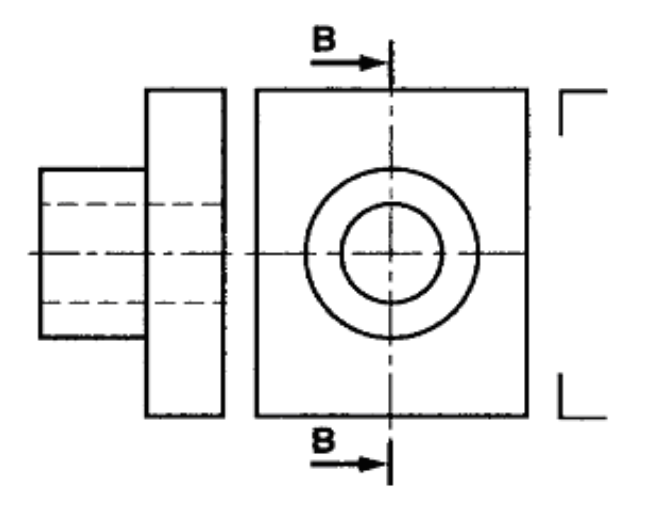

- La vue de face, la vue de gauche et la vue de dessus incomplètes,
- L'amorce d'un coulisseau de mors d'étau.

#### **Travail demandé :**

- 1. Complètez les détails sur toutes les vues.
- 2. Executer la coupe A-A sur la vue de face.
- 3. Faire la mise en page.

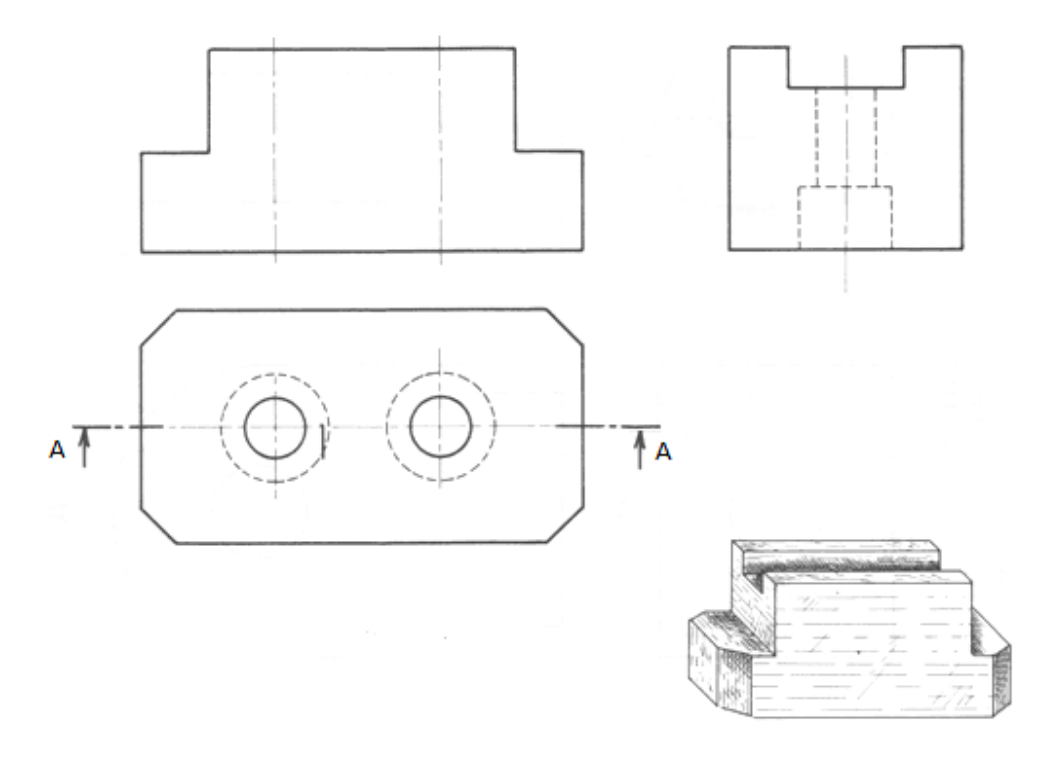

#### **Données :**

 La vue de face, la vue de gauche et la vue de dessus incomplètes, d'une équerre porte butée réglable.

- 1. Complètez les détails sur toutes les vues.
- 2. Executer la coupe A-A sur la vue de face.
- 3. Faire la mise en page.

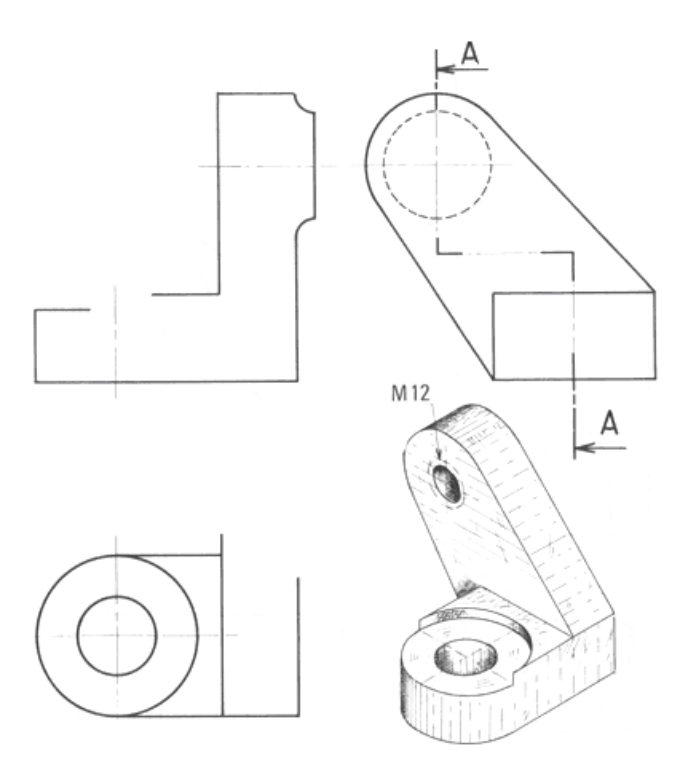

**Les fautes à éviter :**

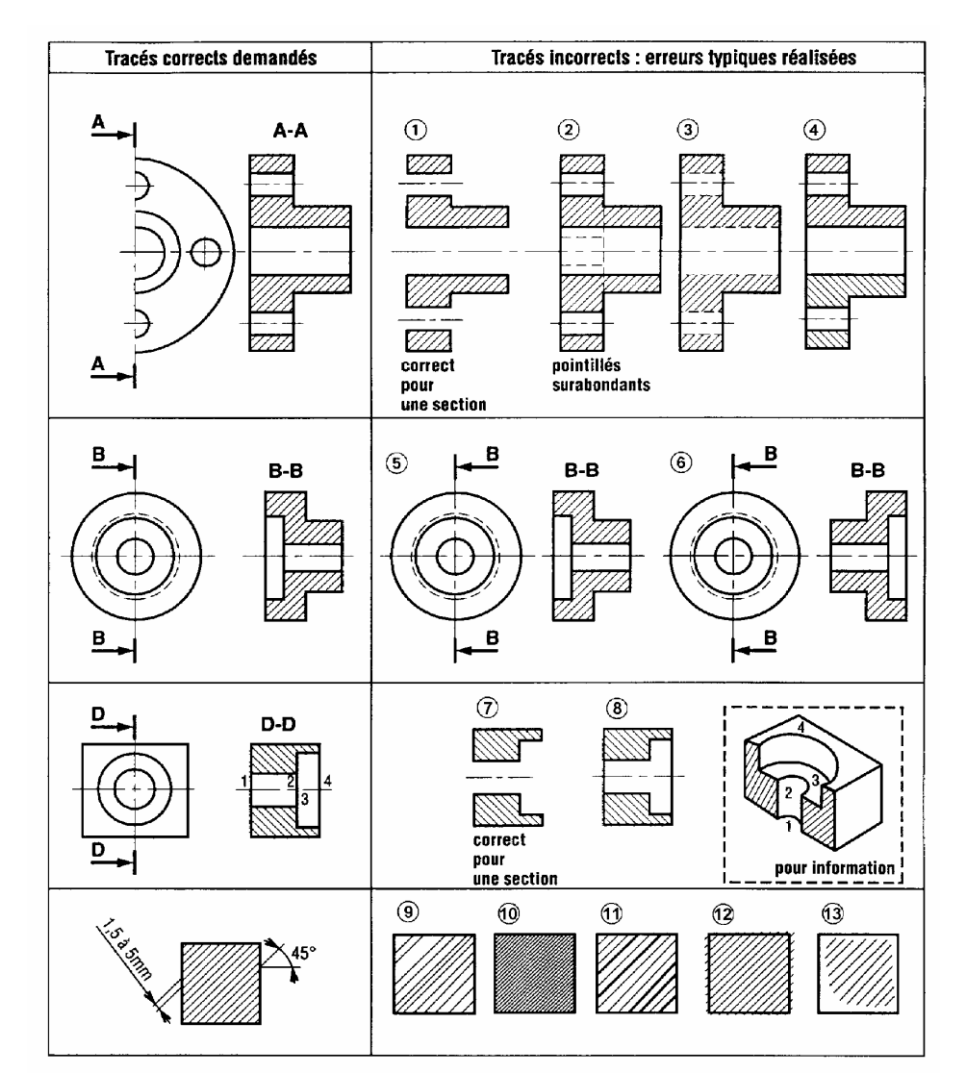

- **Alésage** : désigne, d'une manière générale, un contenant cylindrique ou conique précis.
- **Arrondi** : surface à section circulaire partielle et destinée à supprimer une arête vive.
- **Bossage** : saillie prévue à dessein sur pièce afin limiter la surface usinée.
- **Chambrage** : évidement réalisé à l'intérieur d'un alésage afin de réduire la portée.
- **Chanfrein :** petite surface obtenue par suppression d'une arête sur la pièce.
- **Arbre** : désigne, d'une manière générale, un contenu cylindrique ou conique précis.
- **Collet :** couronne en saillie sur une pièce cylindrique.
- **Collerette :** couronne à l'extérieure d'un tube.
- **Dépouille** : inclinaison donnée à des surfaces de pièces moulées afin de faciliter leur extraction du moule.

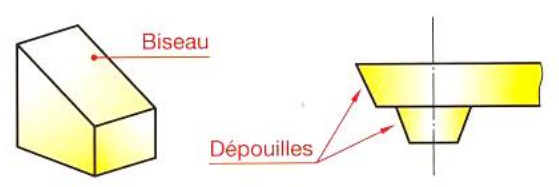

- 
- **Biseau** : surface oblique d'un objet.
- **Chambrage :** évidement réalisé dans une pièce et généralement destine :
	- o à réduire la portée d'un alésage,
	- o à noyer la tête d'une vis ou d'un écrou (on dit aussi lamage).
- **Chanfrein :** petite surface obtenue par suppression d'une arête sur une pièce.
- **Congé :** surface à section circulaire partielle destinée à raccorder deux surfaces formant un angle rentrant.

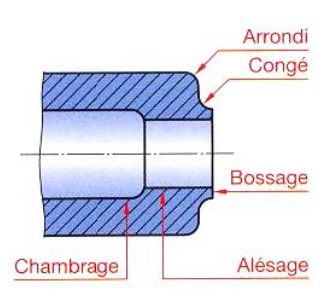

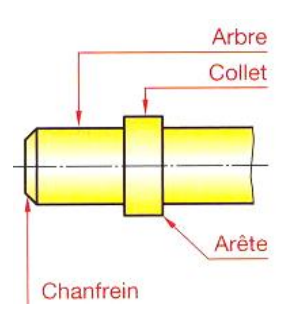

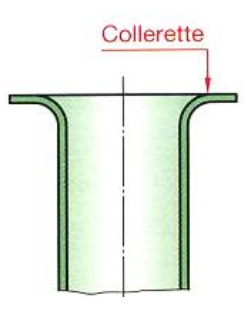

- **Décrochement** : surface en retrait d'une autre surface en parallèle à celle-ci.
- **Dégagement** : évidement généralement destiné :
	- o à éviter le contact de deux pièces suivant une ligne,
	- o à assurer le passage d'une pièce.
- **Dent** : saillie dont la forme s'apparente à celle d'une dent.
- **Dépouille :** inclinaison donnée à des surfaces de pièces moulées afin de faciliter leur extraction du moule.
- **Embrase :** élément d'une pièce destiné à servir de base.
- **Embrèvement :** forme emboutie dans une tôle et destinée à servir de logement pour **une** pièce ne venant pas être en saillie.
- **Encoche** : petite entaille.
- **Entaille :** enlèvement d'une partie par usinage.
- **Epaulement** : changement brusque de la section d'une pièce afin d'obtenir une surface d'appui.
- **Ergot** : petit élément de la pièce en saillie généralement destiné à assurer un arrêt en rotation.

Embase

- **Evidement :** vide prévu dans une pièce pour en diminuer le poids ou pour réduire une surface d'appui.
- **Extrados :** surface extérieure et convexe d'une forme en arc.

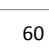

Évidement

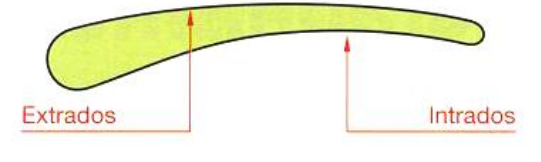

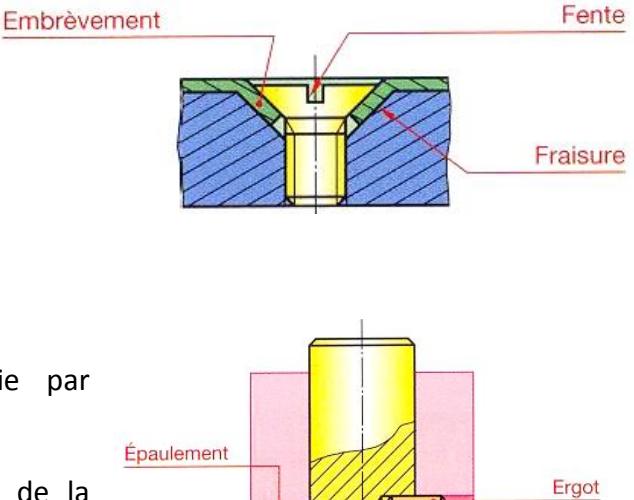

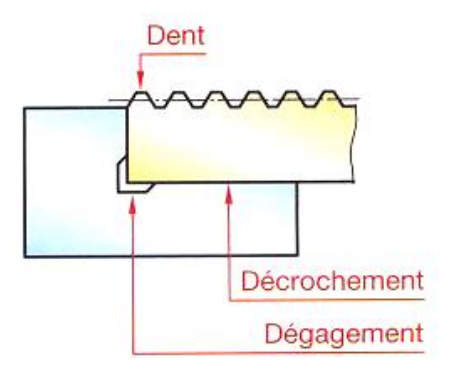

- **•** Fente : petite rainure.
- **Fraisure :** évasement conique fait avec une fraise à l'orifice d'un trou.
- **Gorge :** dégagement étroit généralement arrondi à sa partie inférieure.
- **Goutte de suif :** calotte sphérique éventuellement raccordée par une portion de tore.

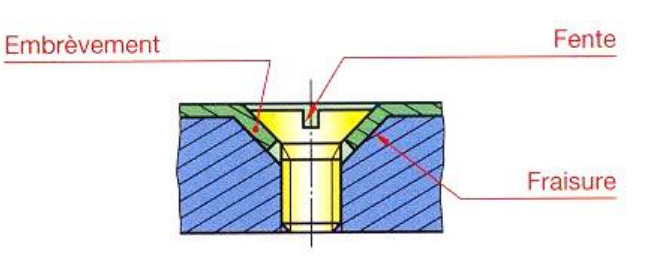

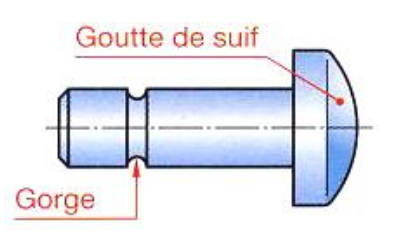

- **Intrados :** surface intérieure et concave d'une forme en arc.
- **Lamage :** logement cylindrique généralement destiné :
	- o à obtenir une surface d'appui,
	- o à nover un élément de pièce (on dit aussi chambrage).

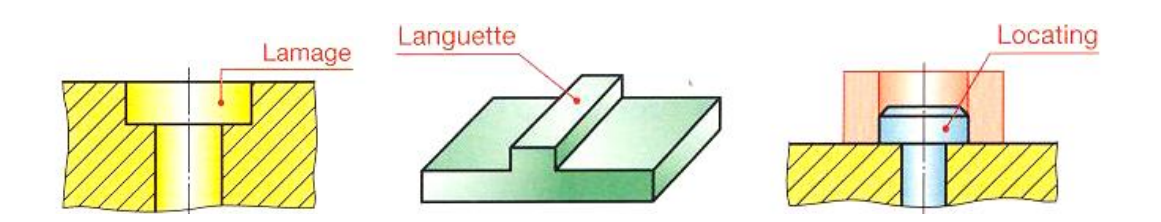

- **Languette** : tenon de grande longueur destiné à rentrer dans une rainure et assurant, en général, une liaison glissière.
- **Locating :** mot anglais utilisé pour nommer une pièce positionnant une autre pièce.
- **Lumière** : nom de divers petits orifices.
- **Macaron** : cylindre de diamètre relativement grand par rapport à sa hauteur assurant, en général, un centrage.

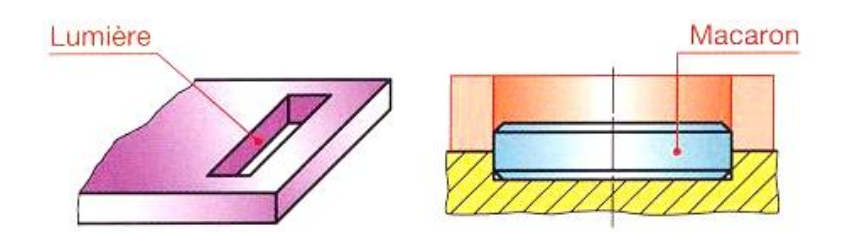

- **Méplat** : surface plane sur une pièce à section circulaire.
- **Mortaise :** évidement effectué dans une pièce et recevant le tenon d'une pièce de manière à réaliser un assemblage.

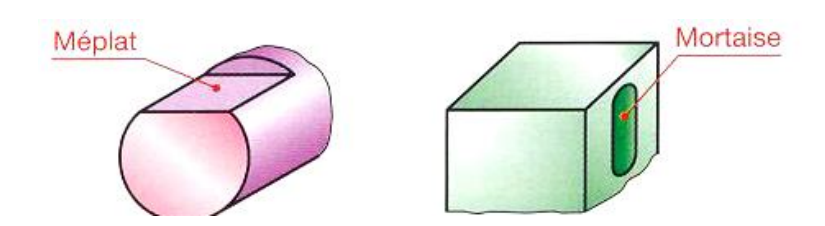

- **Nervure :** partie saillante d'une pièce destinée à en augmenter la résistante ou la rigidité.
- **Profilé :** métal laminé suivant une section constante.

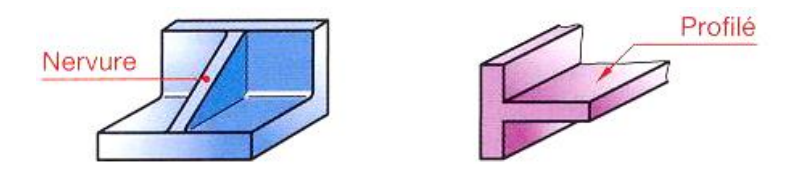

- **Queue d'aronde :** tenon en forme de trapèze pénétrant dans une rainure de même forme et **assurant une liaison glissière.**
- **Rainure :** entaille longue pratiquée dans une pièce pour recevoir une languette ou un tenon.
- **Semelle** : surface d'une pièce généralement plane et servant d'appui.
- **Sommet** : point commun à trois surfaces au moins.

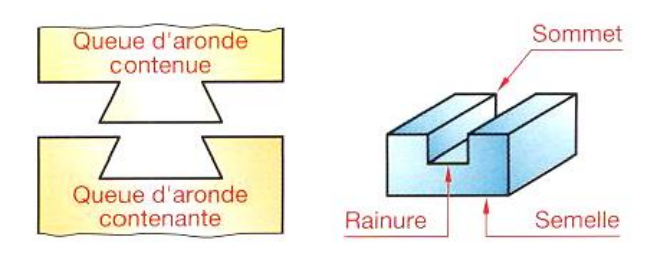

- **Soignée** : entaille profonde et de faible largeur.
- **Tenon** : partie d'une pièce faisant saillie et se logeant dans une rainure ou une mortaise.

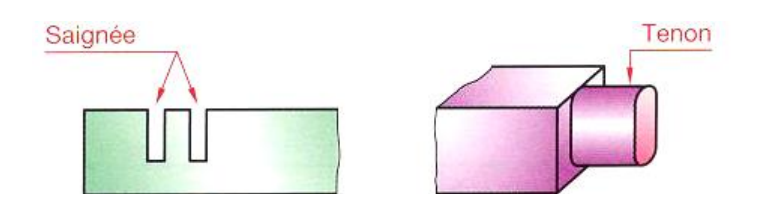

- **Téton** : petite saillie de forme cylindrique.
- **Trou oblong ou boutonnière** : trou plus long que large terminé par deux demicylindres.

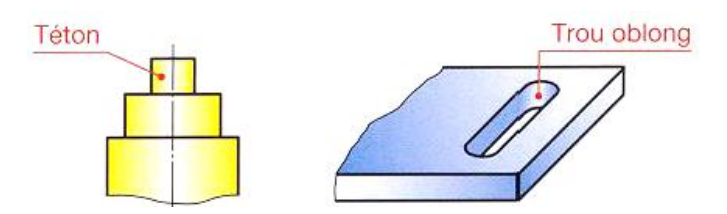

# **Chapitre 5**

#### **Tolérances et ajustements**

#### **5.1. Objet des tolérances**

L'imprécision inévitable des procédés d'élaboration fait qu'une pièce ne peut pas être réalisée de façon conforme aux dimensions fixées au préalable, il a donc fallu tolérer que la dimension effectivement réalisée soit comprise entre deux dimensions limites, compatibles avec un fonctionnement correct de la pièce. La différance entre ces deux dimensions constitue la tolérance.

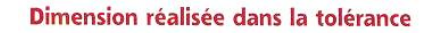

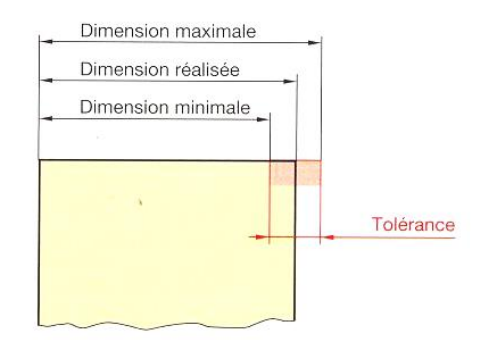

#### **5.2. Système ISO**

Ce système définit un ensemble de tolérances concernant la taille linéaire d'un élément, c'est-à-dire :

- Le diamètre d'un cylindre
- Le diamètre d'une sphère
- La distance entre deux surfaces planes parallèles opposées

Les termes alésage et arbre désignent également l'espace contenant ou l'espace contenu compris entre deux surfaces planes parallèles d'une pièce quelconque : largeur de rainure, épaisseur de clavette, etc.

Système ISO - Principe

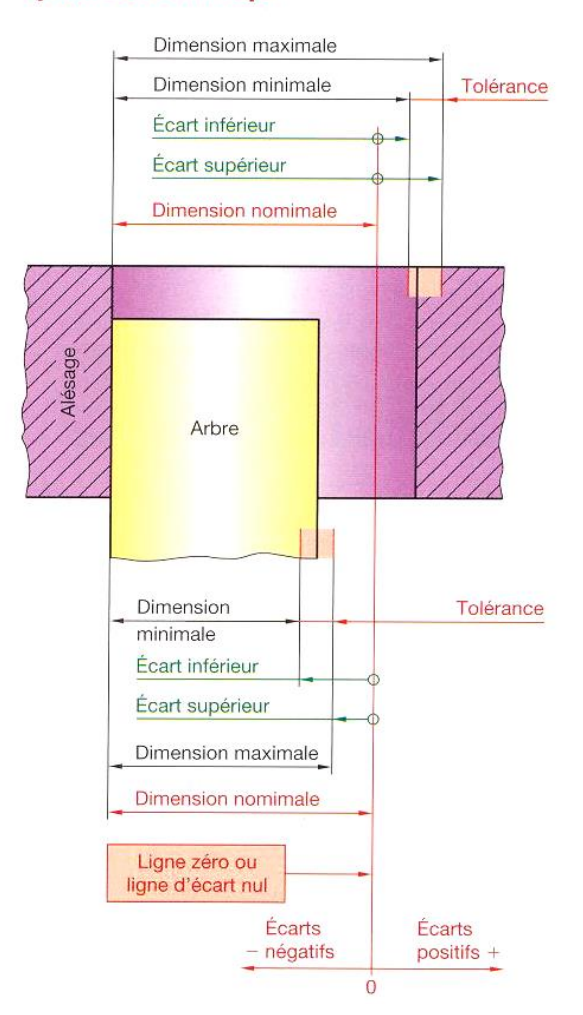

#### **5.3. Principe**

On affecte à la pièce une dimension nominale que l'on définit chacune des deux dimensions limites par son écart par rapport à cette dimension nominale.

Cet écart s'obtient en valeur nominale de la dimension limite considérée.

Ecart supérieure ES =  $D_{max} - D_{nom}$ 

ALESAGE :

Ecart inférieure  $EI = D_{min} - D_{nom}$ 

Ecart supérieur es =  $d_{max} - d_{nom}$ 

ARBRE :

Ecart inférieure ei =  $d_{min} - d_{nom}$ 

#### **5.4. Désignation des tolérances**

Pour chaque dimension nominale ou taille nominale, il est prévu toute une gamme de tolérance.

La valeur de ces tolérances est symbolisée par un numéro dit « degré de tolérance ». IL existe 20 degrés de tolérances :  $01 - 0 - 1 - 2 -$  ....... 17 - 18 correspondant chacune à des tolérances fondamentales : IT 01 – IT 0 – IT 01 – IT 02 – .......IT17 – IT 18, fonction de la dimension nominale ou taille nominale.

La position de l'intervalle de tolérance par rapport à la ligne d'écart nul ou ligne « zéro » est symbolisée par deux lettres (de A à Z pour les alésages et de a à z pour les arbres).

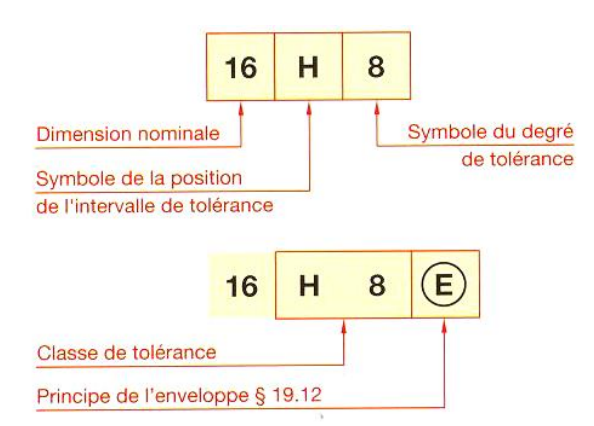

La figure ci-contre schématise les différentes positions possibles pour un même intervalle de tolérance.

La classe de tolérance se compose du symbole de position de l'intervalle de tolérance suivie du degré de tolérance.

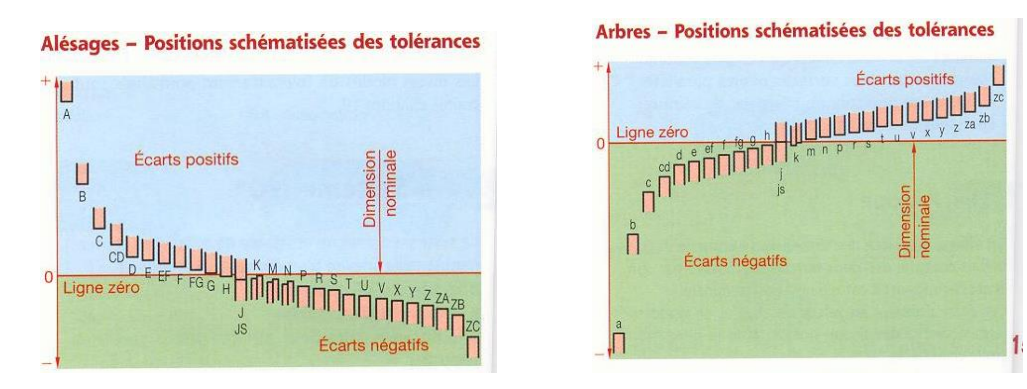

#### **Remarque :**

- La première lettre de l'alphabet correspond à l'état minimal de la matière pour l'arbre ou pour la pièce possédant l'alésage.

- La dimension minimale d'un alésage H correspond à la dimension nominale (écart inférieur nul).
- Dimension maximale d'un arbre h correspond à la dimension nominale (écart supérieur nul).
- Les tolérances Js ou js donnent des écarts égaux en valeurs absolue(ES= EI=es=ei).
- Le système ISO de tolérance est utilisé lorsque les exigences fonctionnelles de l'élément nécessitent une forme parfaite au maximum de matière. Afin de le spécifier, faire suivre la désignation par le symbole E.

#### **5.5. Ajustement**

Un ajustement est constitué par un ensemble de deux pièces de mêmes dimensions nominales. Il est désigné par cette dimension nominale suivie des classes de tolérances correspondant à chaque pièce, en commençant par l'alésage.

La position relative des intervalles de tolérances détermine :

- Soit un ajustement avec jeu ;
- Soit un ajustement incertain, c'est-à-dire pouvant présenter tantôt un jeu, tantôt un serrage ;
- Soit un ajustement avec serrage.

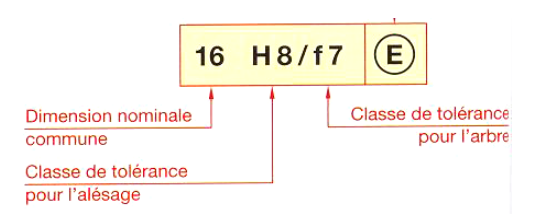

#### **5.5.1. Système de l'arbre normal**

Dans le système de l'arbre normal, la position pour les intervalles de tolérances de tous les arbres est donnée par la lettre **h** (écart supérieur nul).

L'ajustement désiré est obtenu en faisant varier pour l'alésage la position de l'intervalle de tolérance.

L'emploi de ce système est réservé à l'application bien définie : emploi d'arbre en acier étiré, logements des roulements, etc.

#### **Degrés de tolérances IT (en microns) :**

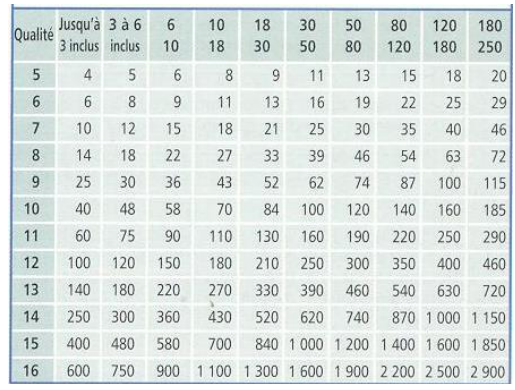

#### **Système de l'arbre normal :**

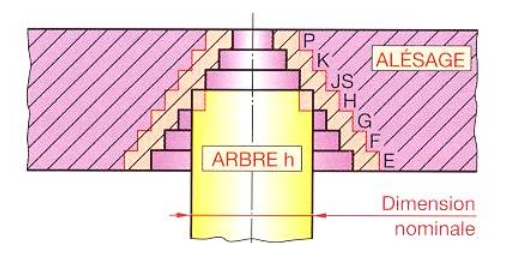

#### **5.5.2. Système de l'alésage normal**

Dans le système de l'alésage normal, la position, pour les intervalles de tolérances, de tous les alésages est donnée par la lettre H (écart inférieur nul).

L'ajustement désiré est obtenu en faisant varier pour l'arbre la position de l'intervalle de tolérance.

C'est ce système que l'on doit toujours employer de préférence (il est facile de réaliser des tolérances différentes sur un arbre que dans un alésage).

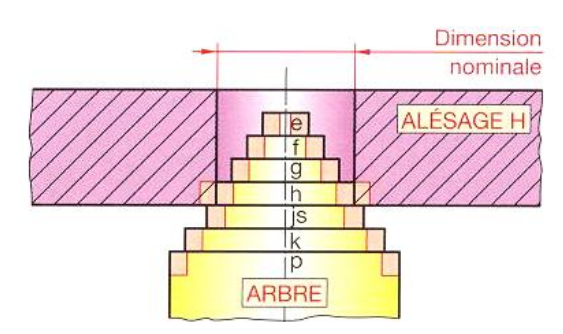

#### **Système de l'alésage normal :**

#### **5.5.3. Relation entre les ajustements de deux systèmes**

Les ajustements homologues de deux systèmes présentent les même jeux ou serrages, par exemple l'ajustement 30H7/f7 donne les mêmes jeux que l'ajustement 30F7/h7.

#### **Remarque :**

Afin de faciliter l'usinage des pièces, on associe habituellement un alésage de qualité donnée avec un arbre de qualité voisine inférieure, par exemple : H7/p6 - P7/h6.

# **Références bibliographiques**

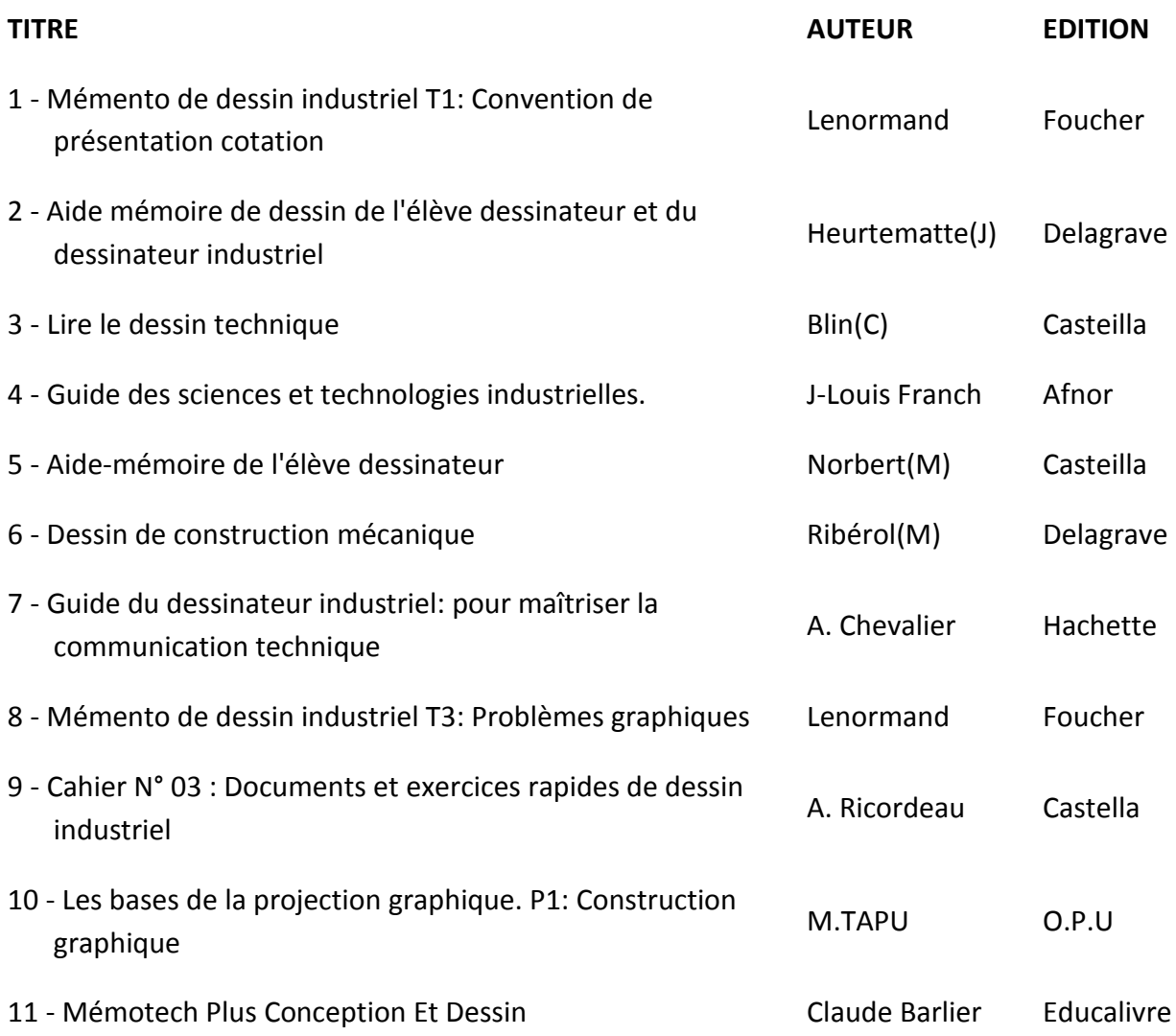